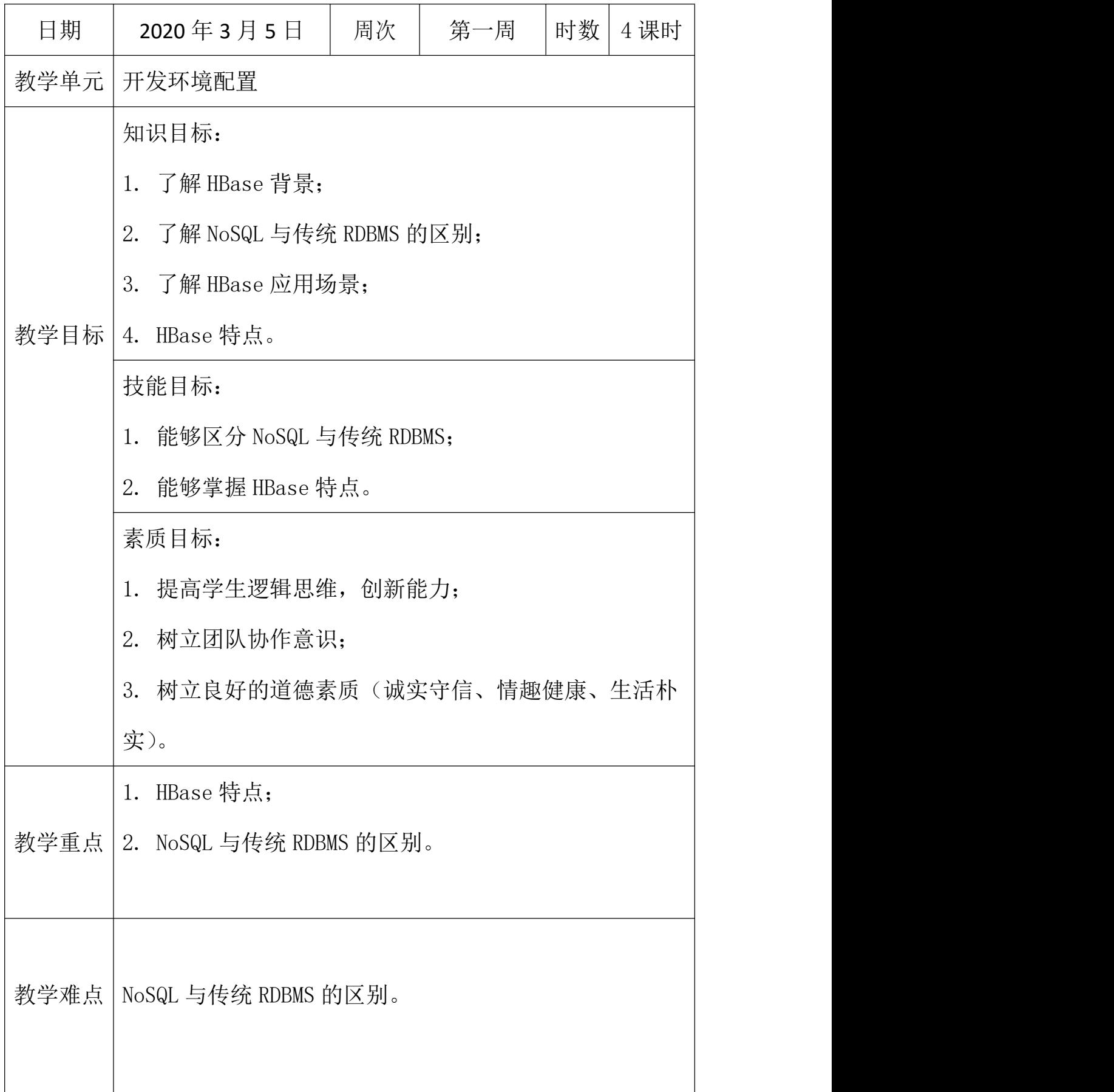

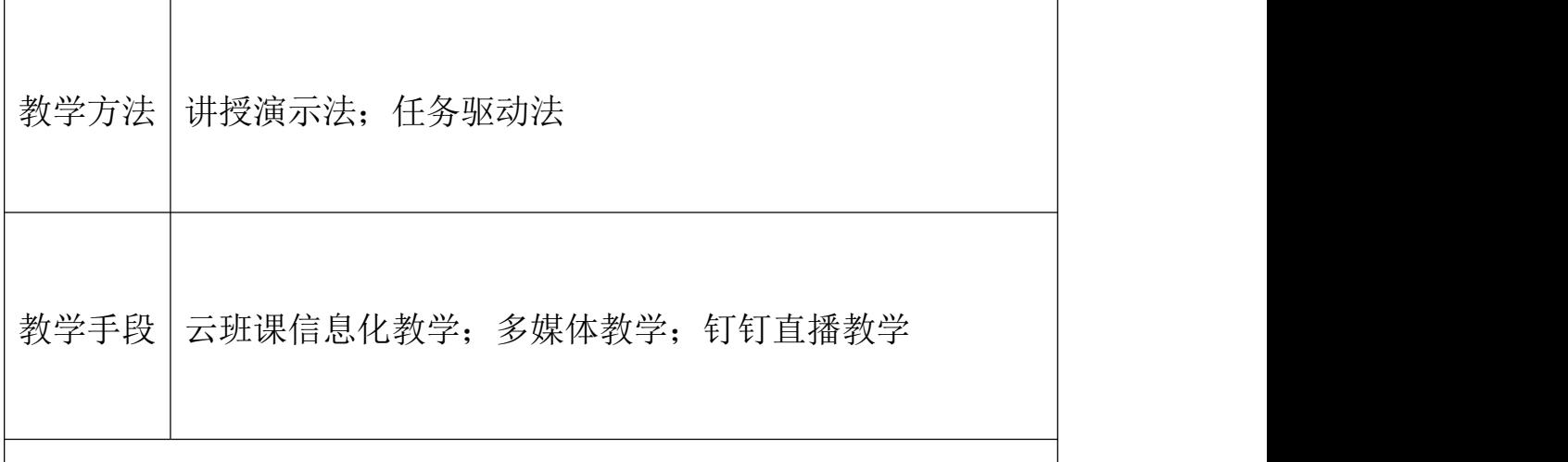

## 教学过程及内容

1. 新课引入

随着计算机科技技术的发展,电子设备越来越普及,价格也越来 越便宜,各种电子设备(如手机、智能家居、网络摄像头等)产生的 数量正在急剧增长,到 2020 年,全球数据总量预计将超过 50ZB。

2. 知识讲解

HBase 的原型是 Google 的 BigTable 论文,受到了该论文思想的 启发,目前作为 Hadoop 的子项目来开发维护,用于支持结构化的数 据存储。

官方网站: http://hbase.apache.org

-- 2006 年 Google 发表 BigTable 白皮书

-- 2006 年开始开发 HBase

-- 2008 年北京成功开奥运会,程序员默默地将 HBase 弄成了 Hadoop 的子项目

-- 2010 年 HBase 成为 Apache 顶级项目

-- 现在很多公司二次开发出了很多发行版本,你也开始使用了。

HBase 是一个高可靠性、高性能、面向列、可伸缩的分布式存储 系统,利用 HBASE 技术可在廉价 PC Server 上搭建起大规模结构化存 储集群。

HBase 的目标是存储并处理大型的数据,更具体来说是仅需使用 普通的硬件配置,就能够处理由成千上万的行和列所组成的大型数 据。

HBase 是 Google Bigtable 的开源实现, 但是也有很多不同之处。 比如: Google Bigtable 利用 GFS 作为其文件存储系统, HBase 利用 Hadoop HDFS 作为其文件存储系统;Google 运行 MAPREDUCE 来处理 Bigtable 中的海量数据, HBase 同样利用 Hadoop MapReduce 来处理 HBase 中的海量数据;Google Bigtable 利用 Chubby 作为协同服务, HBase 利用 Zookeeper 作为对应。

1.2 HBase 特点

1)海量存储

Hbase 适合存储 PB 级别的海量数据, 在 PB 级别的数据以及采用 廉价 PC 存储的情况下, 能在几十到百毫秒内返回数据。这与 Hbase 的极易扩展性息息相关。正式因为 Hbase 良好的扩展性,才为海量数 据的存储提供了便利。

2)列式存储

这里的列式存储其实说的是列族存储,Hbase 是根据列族来存储 数据的。列族下面可以有非常多的列,列族在创建表的时候就必须指 定。

3)极易扩展

Hbase 的扩展性主要体现在两个方面,一个是基于上层处理能力 (RegionServer)的扩展,一个是基于存储的扩展(HDFS)。 通过横向添加 RegionSever 的机器,进行水平扩展,提升 Hbase 上层 的处理能力,提升 Hbsae 服务更多 Region 的能力。

备注:RegionServer 的作用是管理 region、承接业务的访问,这 个后面会详细的介绍通过横向添加 Datanode 的机器, 讲行存储层扩 容,提升 Hbase 的数据存储能力和提升后端存储的读写能力。

4)高并发

由于目前大部分使用 Hbase 的架构, 都是采用的廉价 PC, 因此单 个 IO 的延迟其实并不小,一般在几十到上百 ms 之间。这里说的高并 发,主要是在并发的情况下,Hbase 的单个 IO 延迟下降并不多。能 获得高并发、低延迟的服务。

5)稀疏

稀疏主要是针对 Hbase 列的灵活性,在列族中,你可以指定任意 多的列,在列数据为空的情况下,是不会占用存储空间的。

3. 课堂总结

HBase 的特点:

海量存储

列式存储

极易扩展

高并发

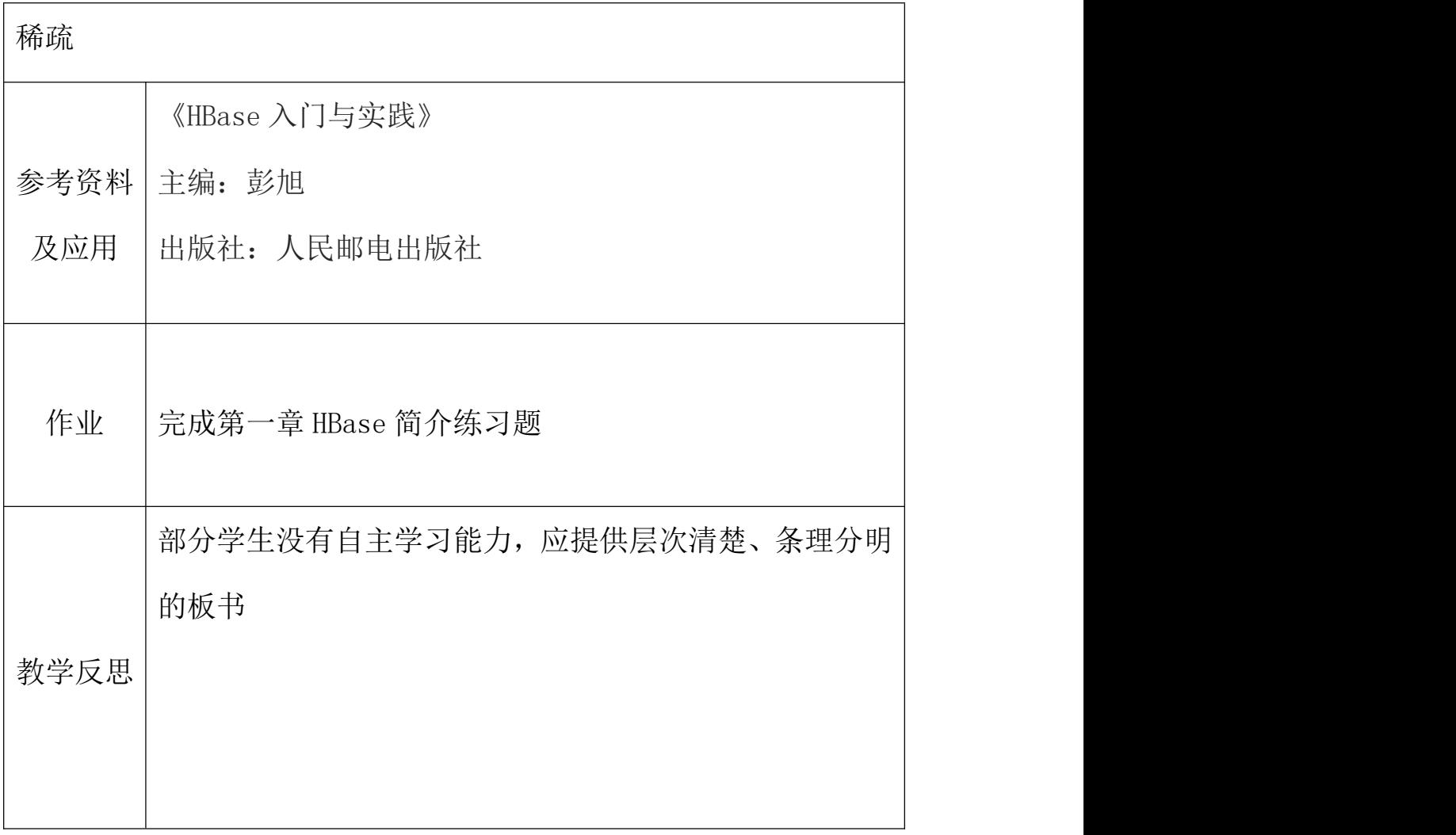

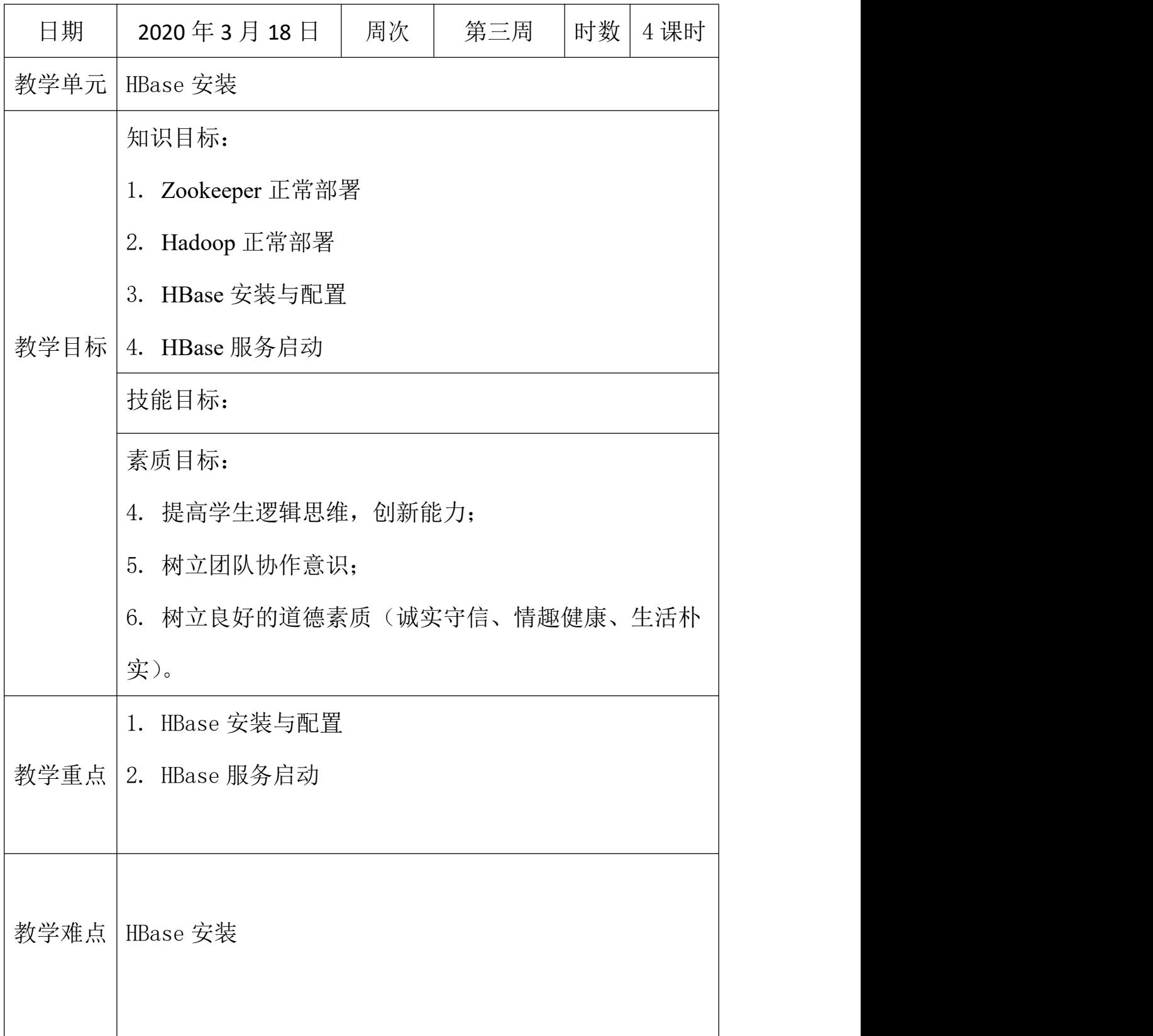

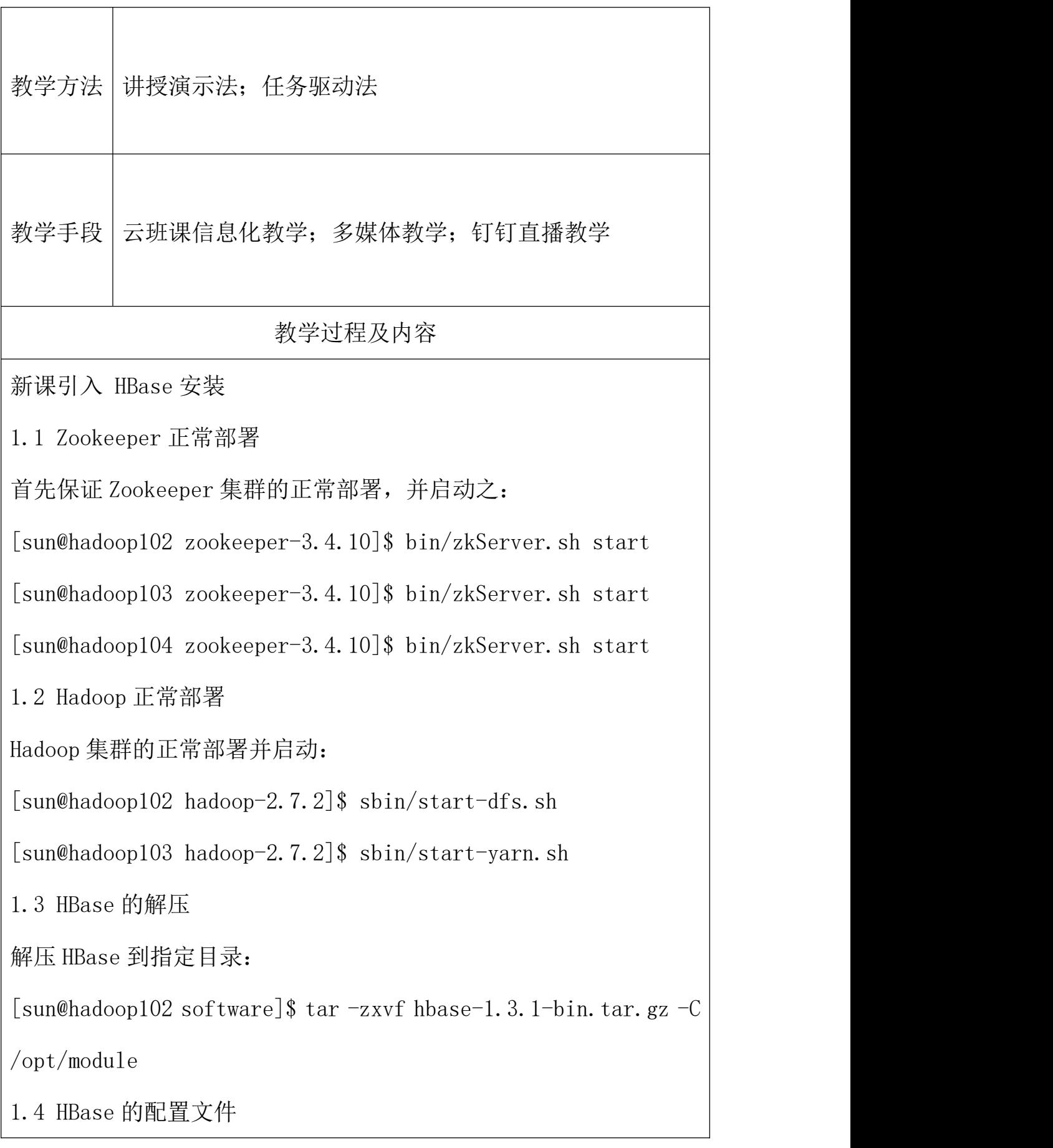

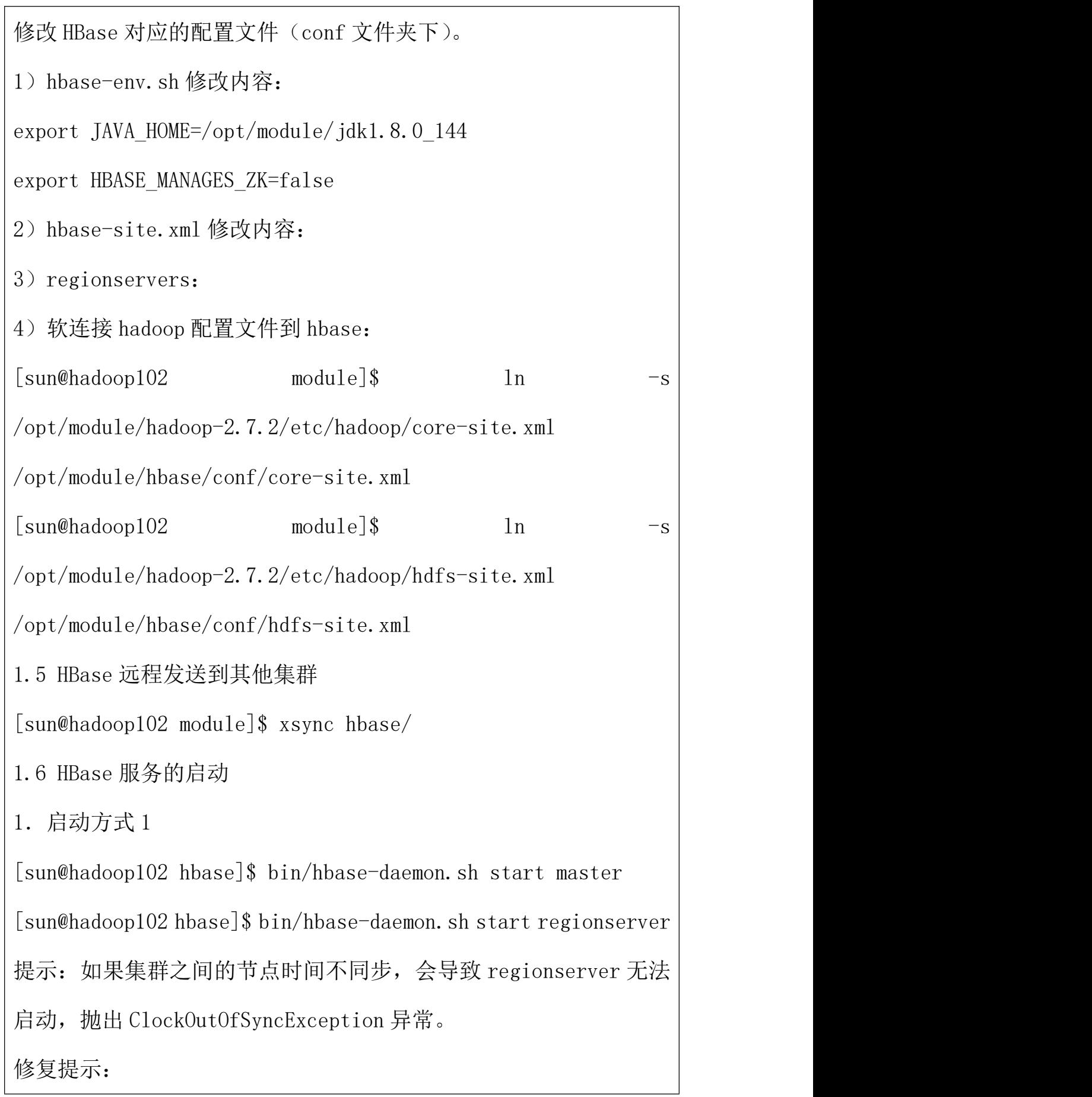

a、同步时间服务

b、属性: hbase.master.maxclockskew 设置更大的值

2.启动方式 2

[sun@hadoop102 hbase]\$ bin/start-hbase.sh

对应的停止服务:

[sun@hadoop102 hbase]\$ bin/stop-hbase.sh

1.7 查看 HBase 页面

启动成功后,可以通过"host:port"的方式来访问 HBase 管理页面, 例如:

[http://hadoop102:16010](http://linux01:16010)

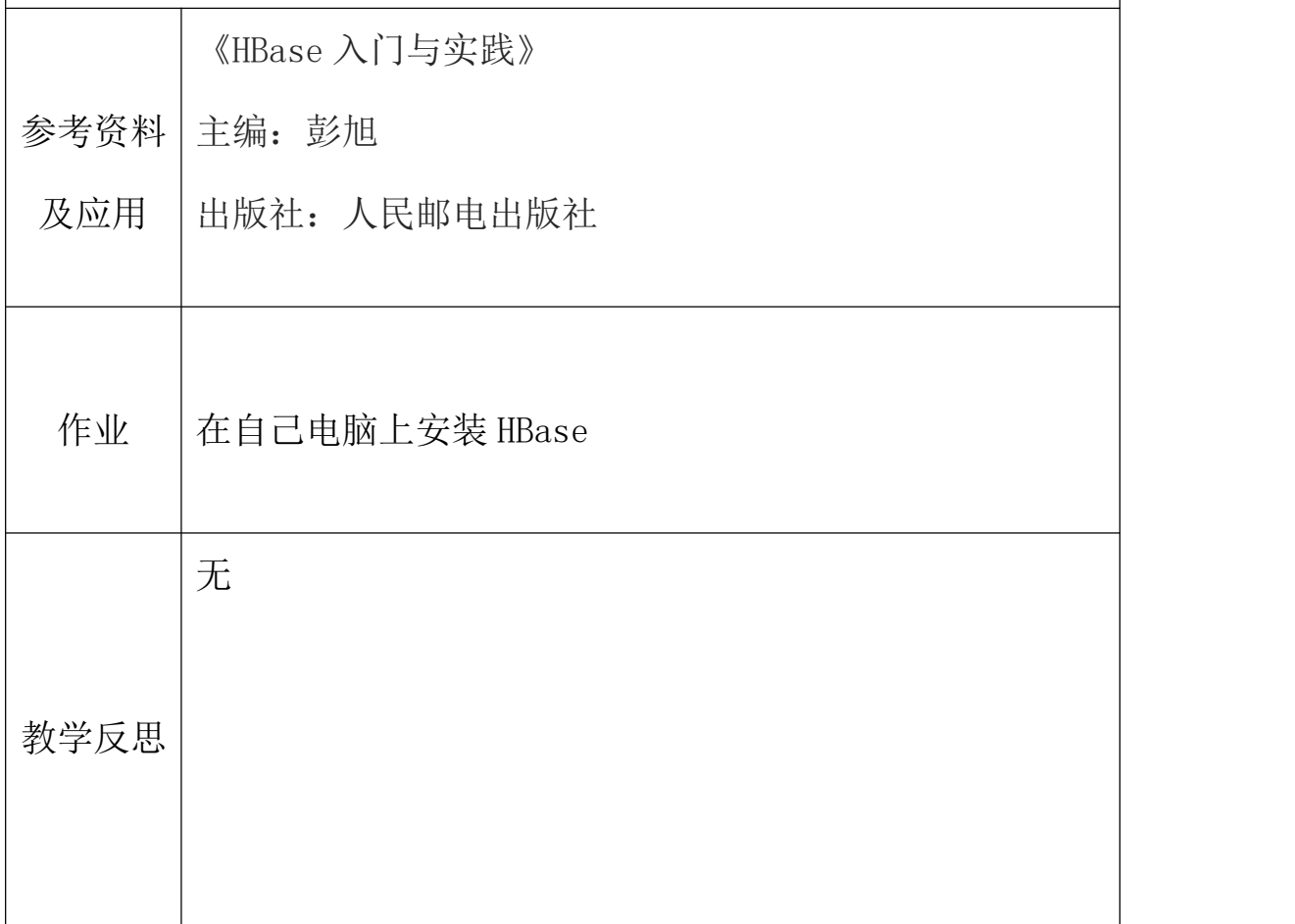

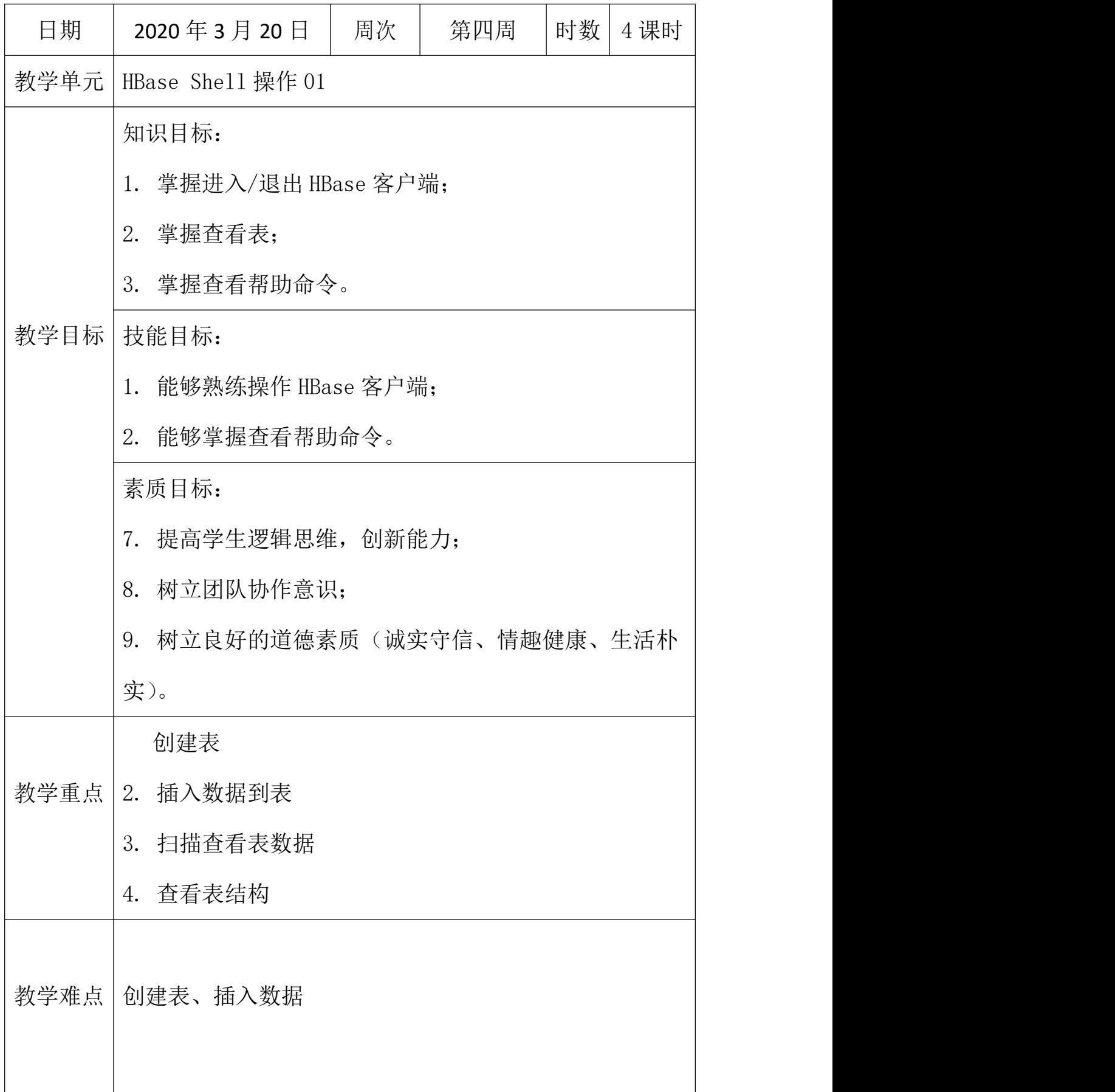

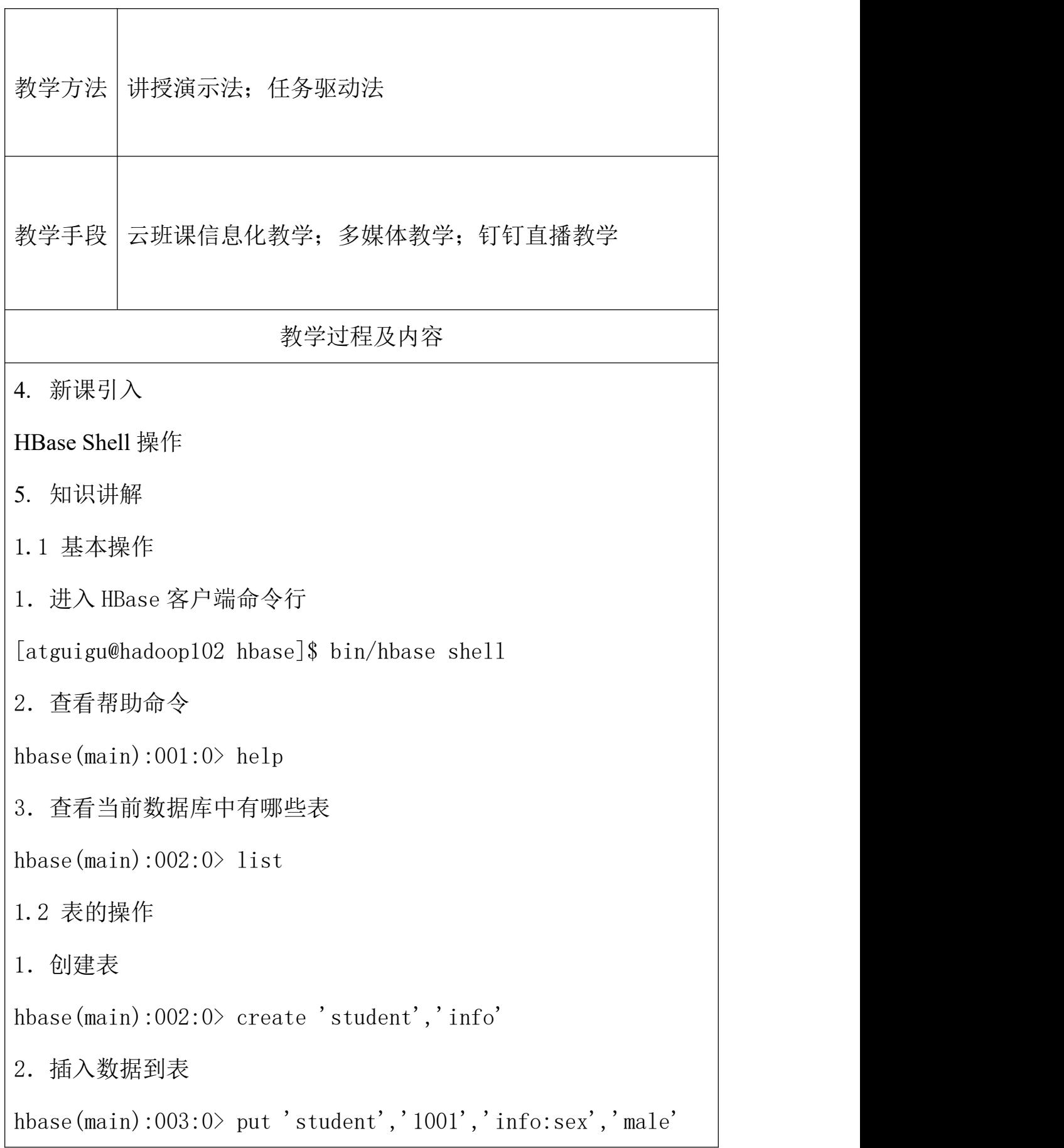

```
hbase(main):004:0> put 'student','1001','info:age','18'
hbase(main):005:0> put 'student','1002','info:name','Janna'
hbase(main):006:0> put 'student','1002','info:sex','female'
hbase(main):007:0> put 'student','1002','info:age','20'
3.扫描查看表数据
hbase(main):008:0> scan 'student'
hbase(main):009:0> scan 'student', {STARTROW => '1001',
STOPROW \Rightarrow '1001'}
hbase(main):010:0> scan 'student', {STARTROW => '1001'}
4.查看表结构
hbase(main):011:0> describe 'student'
6. 课堂总结
创建表
插入数据到表
扫描查看表数据
查看表结构
参考资料
主编:彭旭
 及应用 |出版社: 人民邮电出版社
         《HBase 入门与实践》
```
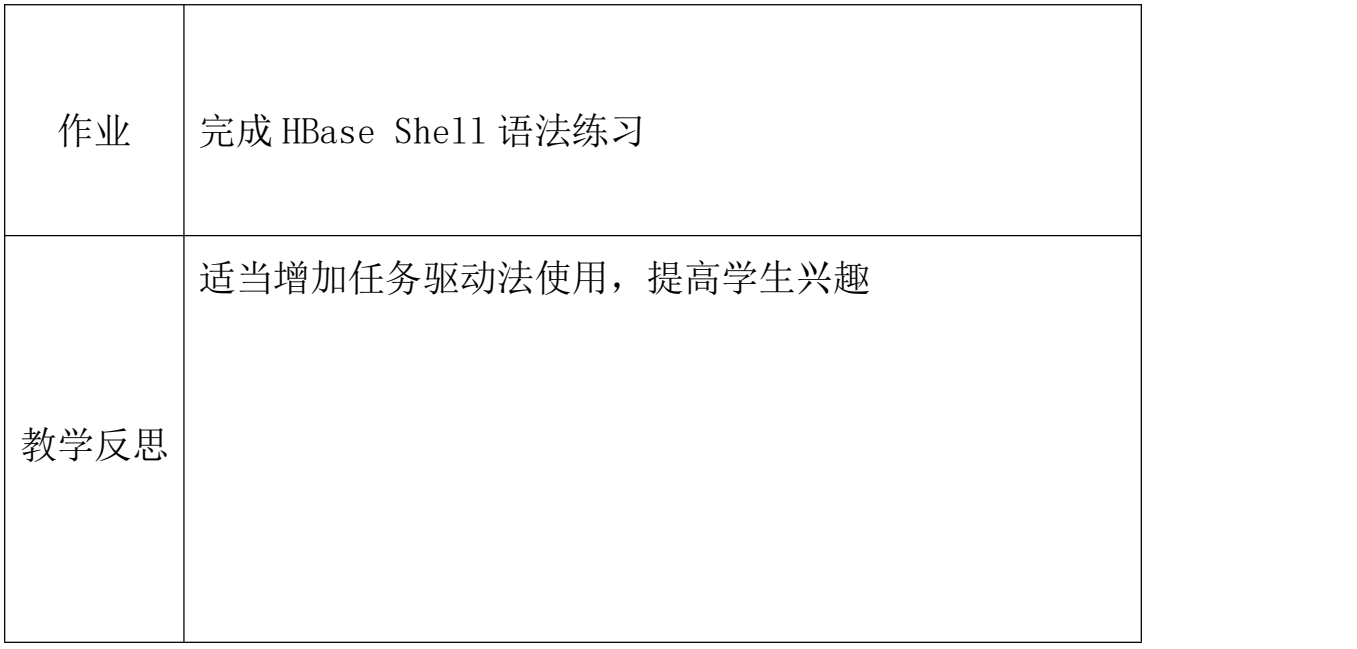

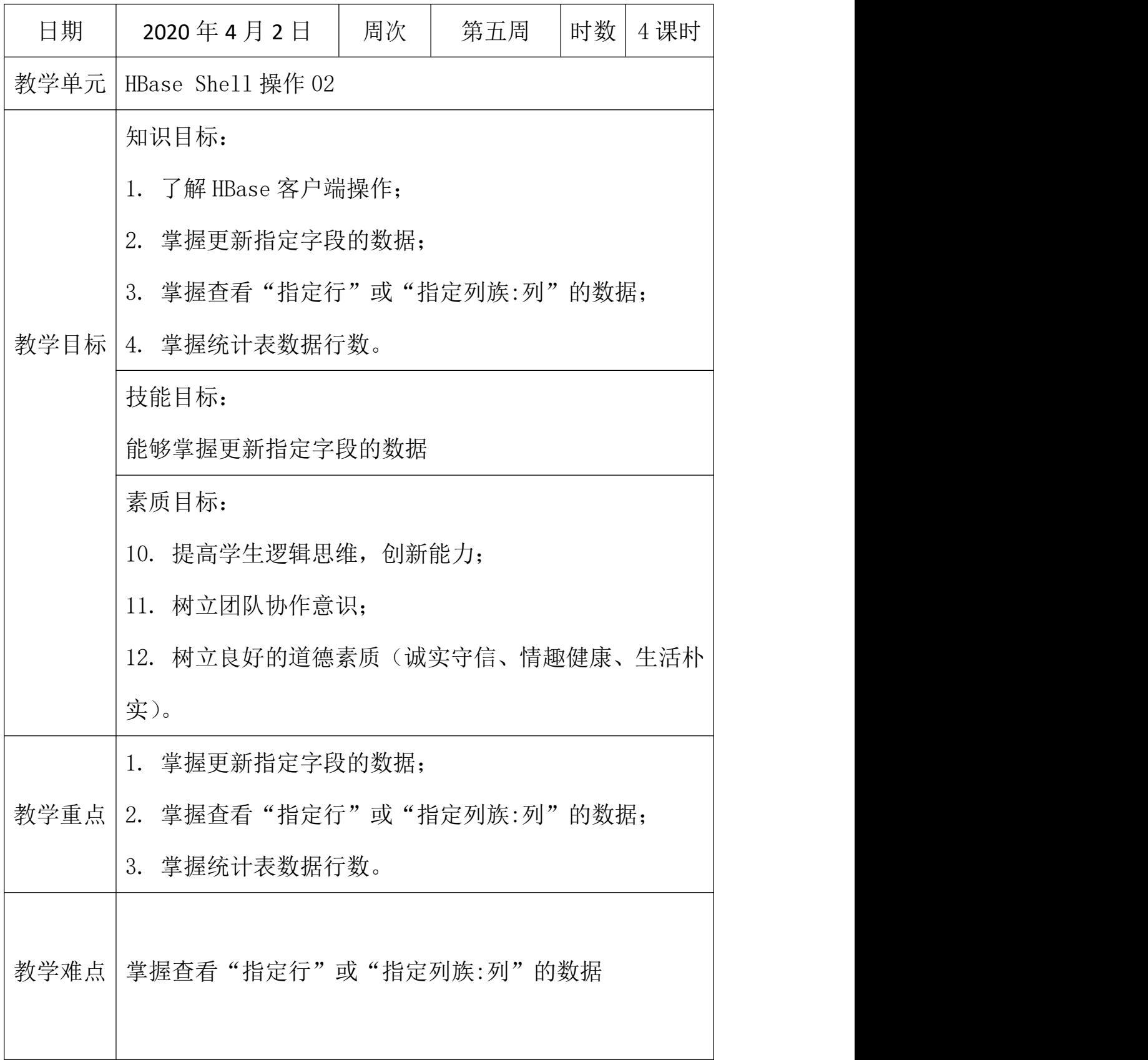

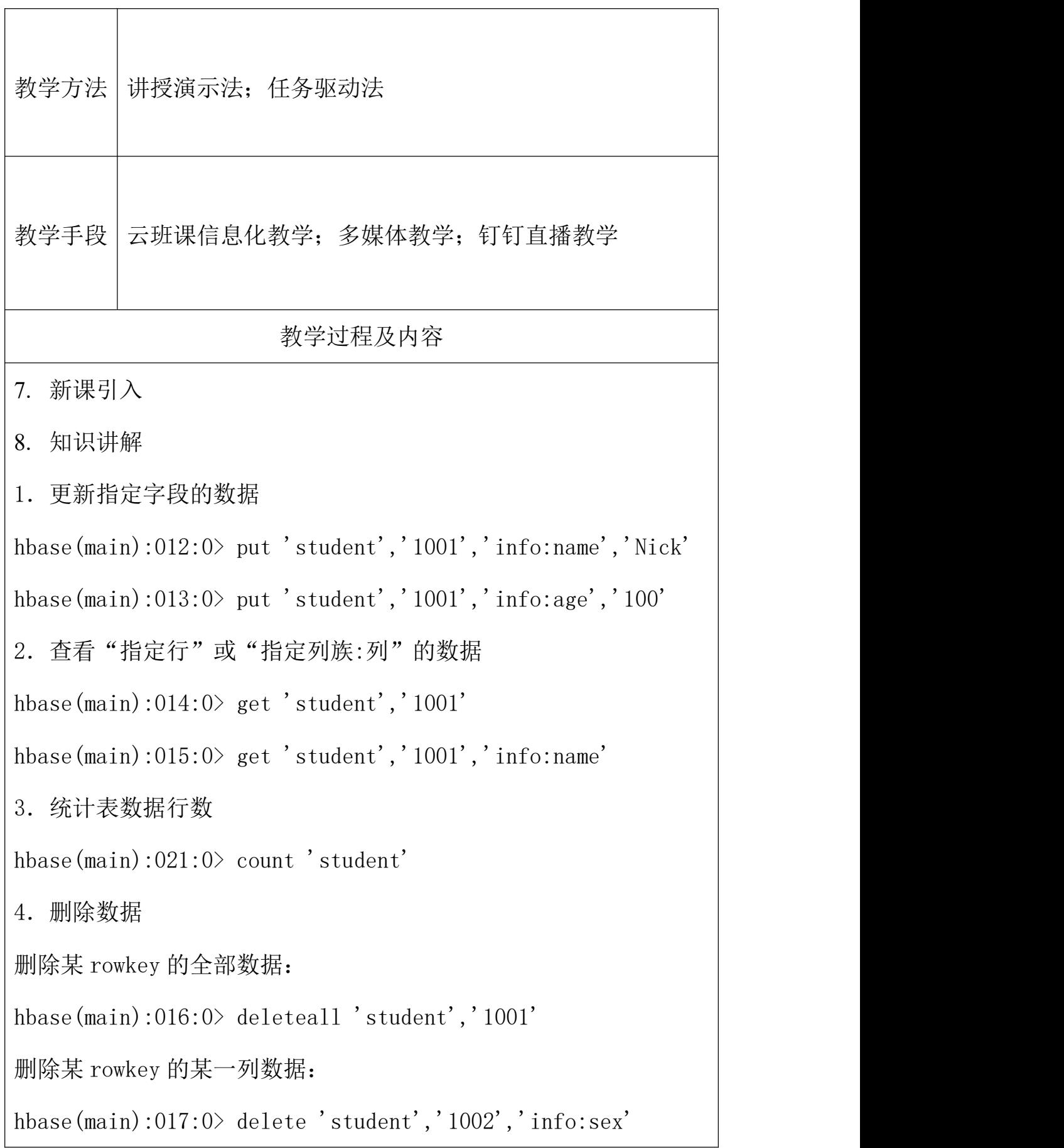

5.清空表数据 hbase(main):018:0> truncate 'student' 提示: 清空表的操作顺序为先 disable, 然后再 truncate。 6.删除表 首先需要先让该表为 disable 状态: hbase(main):019:0> disable 'student' 然后才能 drop 这个表: hbase(main):020:0> drop 'student' 提示: 如果直接 drop 表, 会报错: ERROR: Table student is enabled. Disable it first. 7.变更表信息 将 info 列族中的数据存放 3 个版本: hbase(main):022:0> alter 'student', {NAME=>'info', VERSIONS=>3} hbase(main):022:0> get 'student','1001', $\{COLUMN=\rangle$ 'info:name',VERSIONS=>3} **9.** 课堂总结 更新指定字段的数据 查看"指定行"或"指定列族:列"的数据 统计表数据行数 删除表 变更表信息

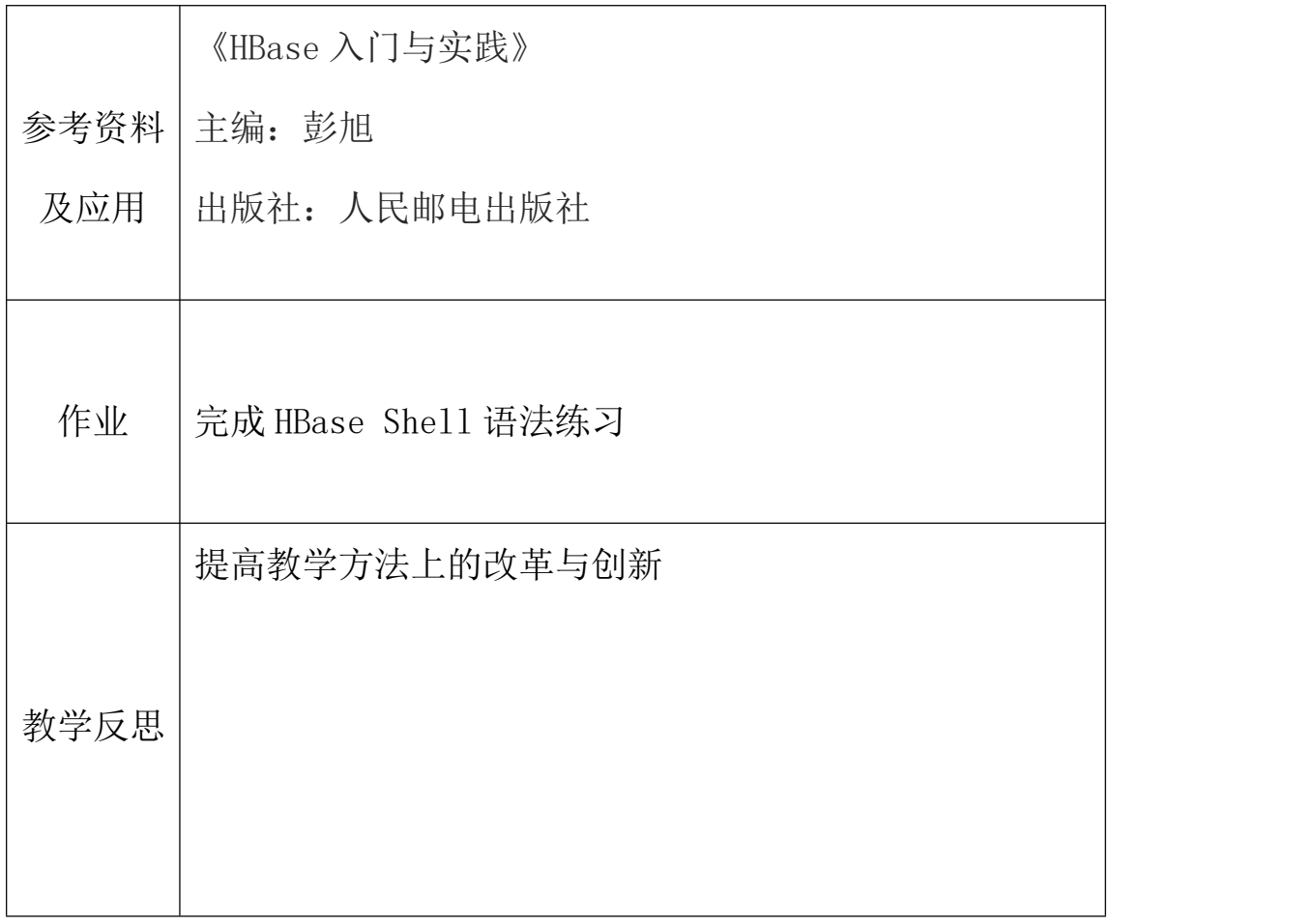

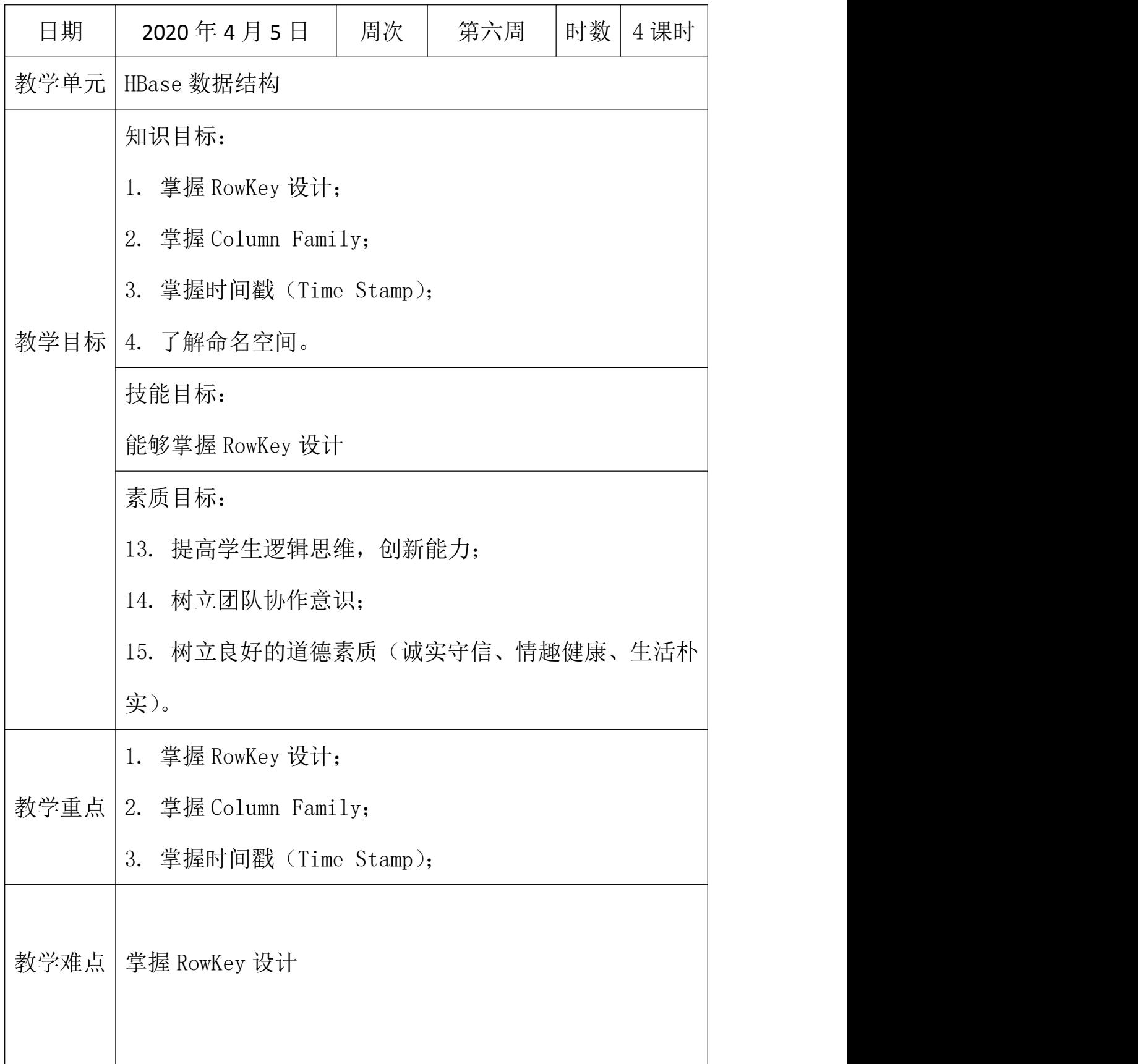

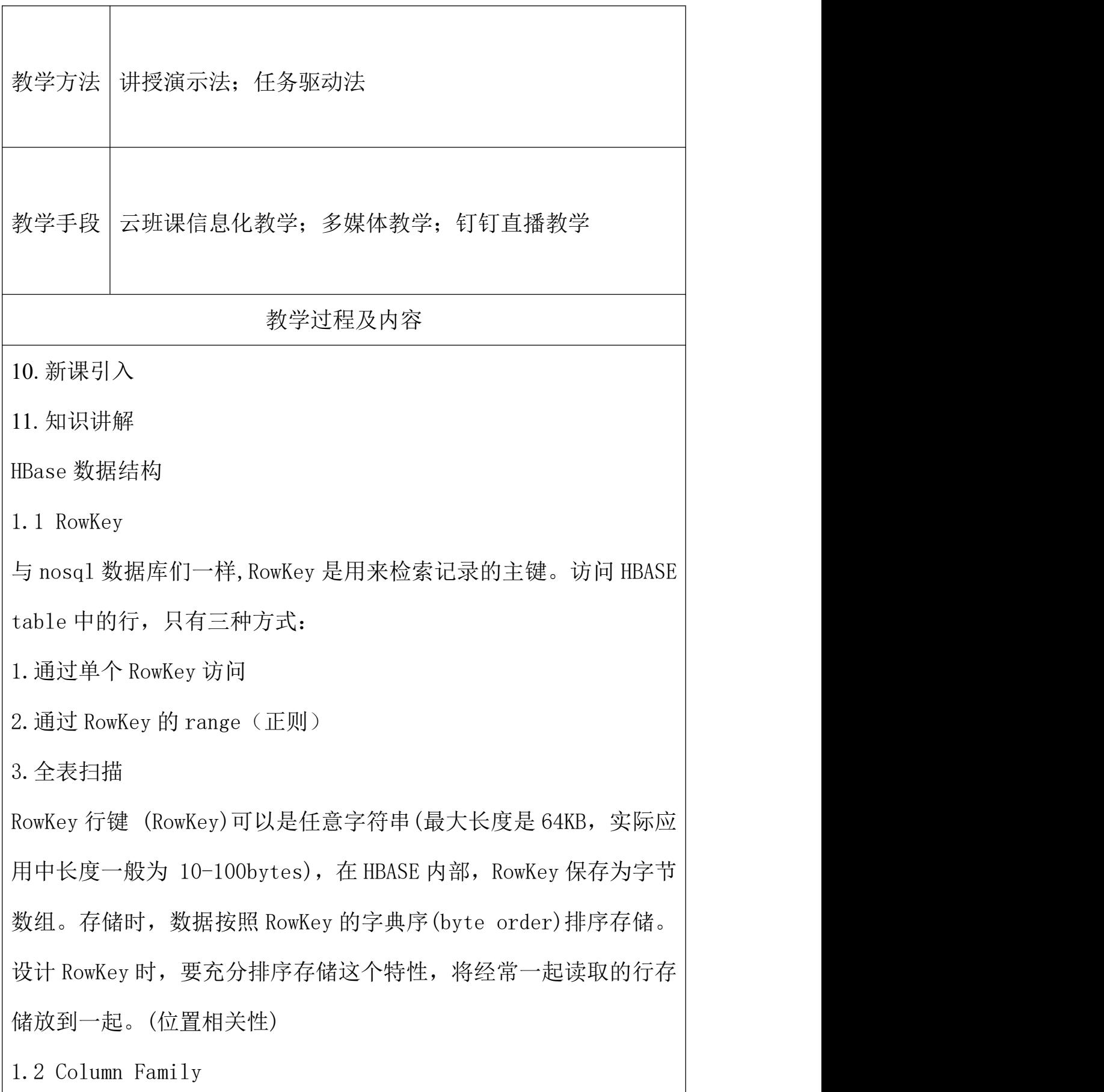

列族: HBASE 表中的每个列, 都归属于某个列族。列族是表的 schema 的一部 分(而列不是),必须在使用表之前定义。列名都以列族作为 前缀。例如 courses:history, courses:math 都属于 courses 这个 列族。

1.3 Cell

由{rowkey, column Family:columu, version} 唯一确定的单元。 cell 中的数据是没有类型的,全部是字节码形式存贮。

关键字: 无类型、字节码

1.4 Time Stamp

HBASE 中通过 rowkey 和 columns 确定的为一个存贮单元称为 cell。 每个 cell 都保存 着同一份数据的多个版本。版本通过时间戳来索 引。时间戳的类型是 64 位整型。时间戳可以由 HBASE(在数据写入时 自动 )赋值,此时时间戳是精确到毫秒 的当前系统时间。时间戳也 可以由客户显式赋值。如果应用程序要避免数据版 本冲突, 就必须 自己生成具有唯一性的时间戳。每个 cell 中,不同版本的数据按照 时间倒序排序,即最新的数据排在最前面。

为了避免数据存在过多版本造成的的管理 (包括存贮和索引)负担, HBASE 提供 了两种数据版本回收方式。一是保存数据的最后 n 个版 本,二是保存最近一段 时间内的版本(比如最近七天)。用户可以针 对每个列族进行设置。

1.5 命名空间

命名空间的结构:

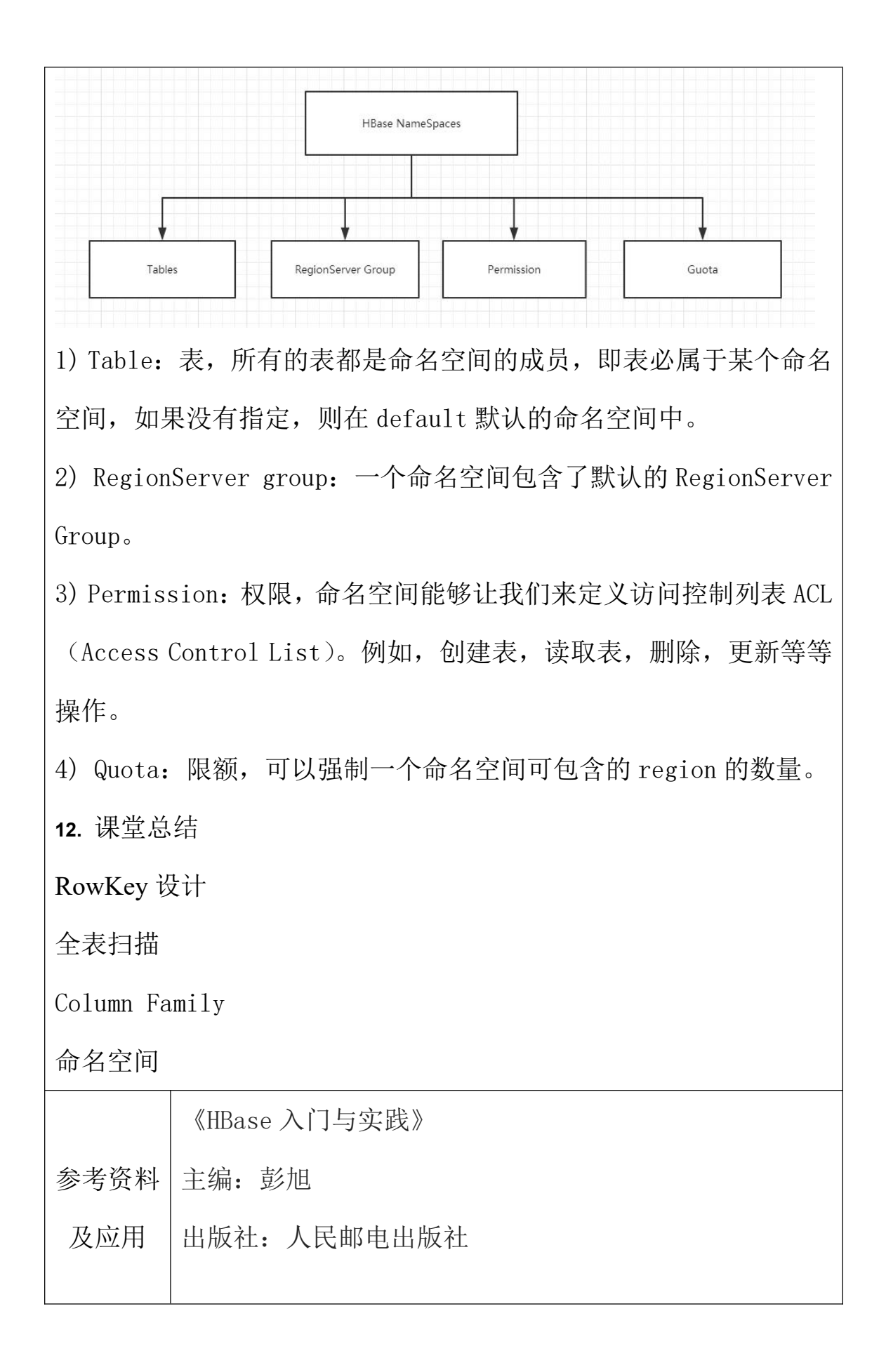

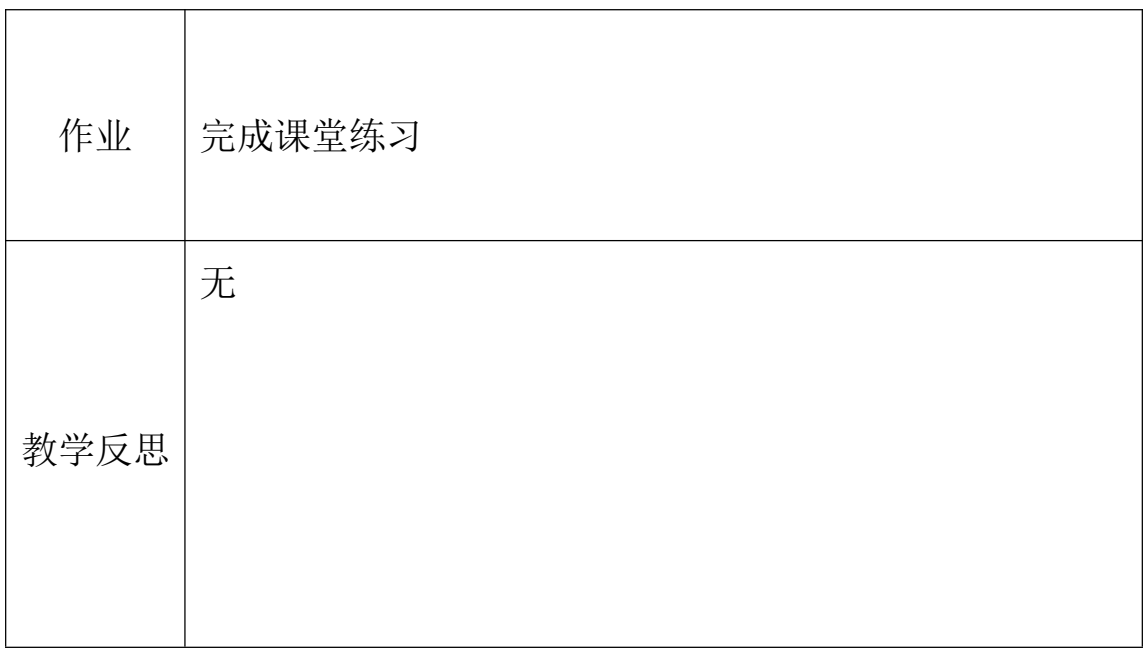

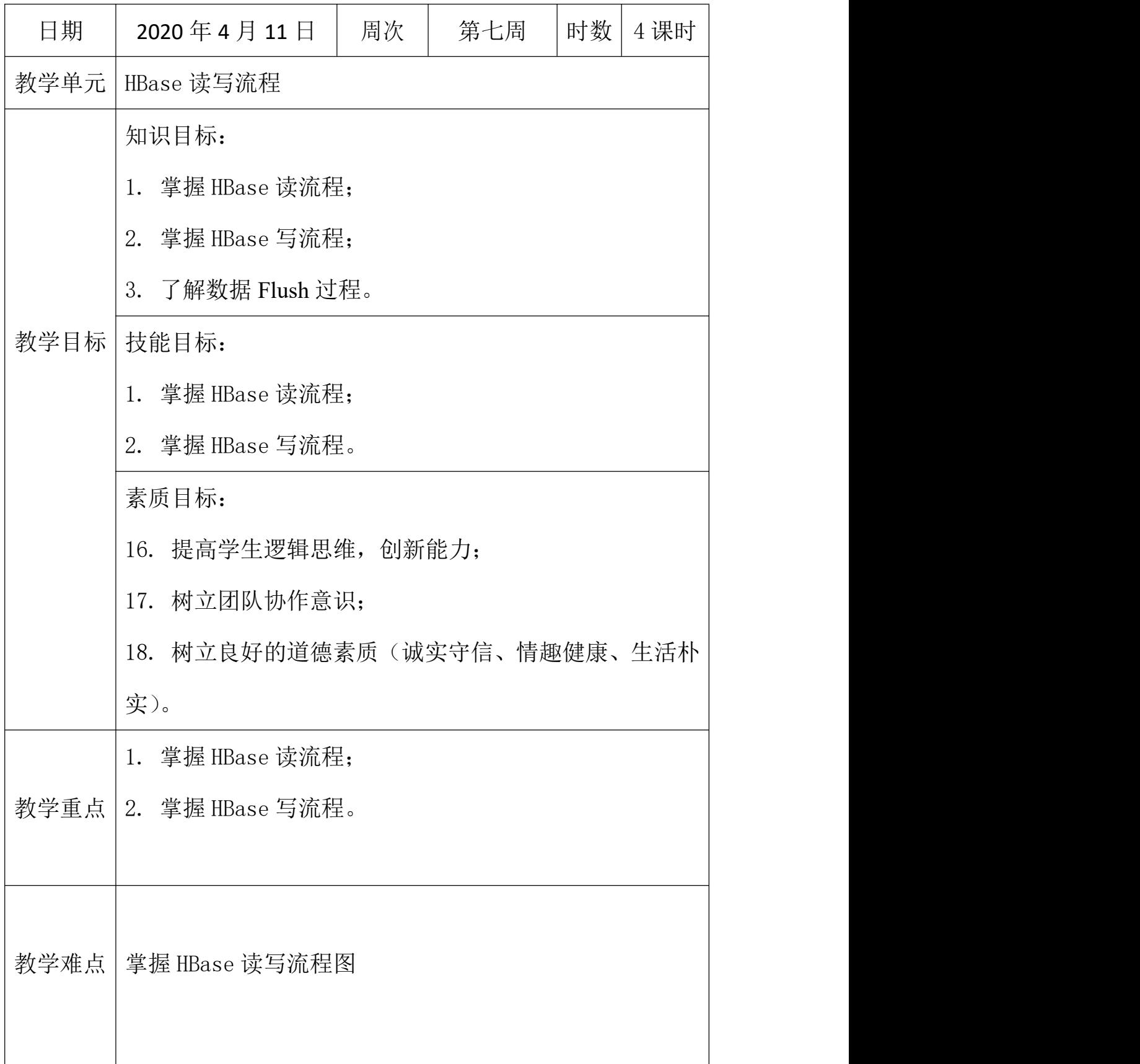

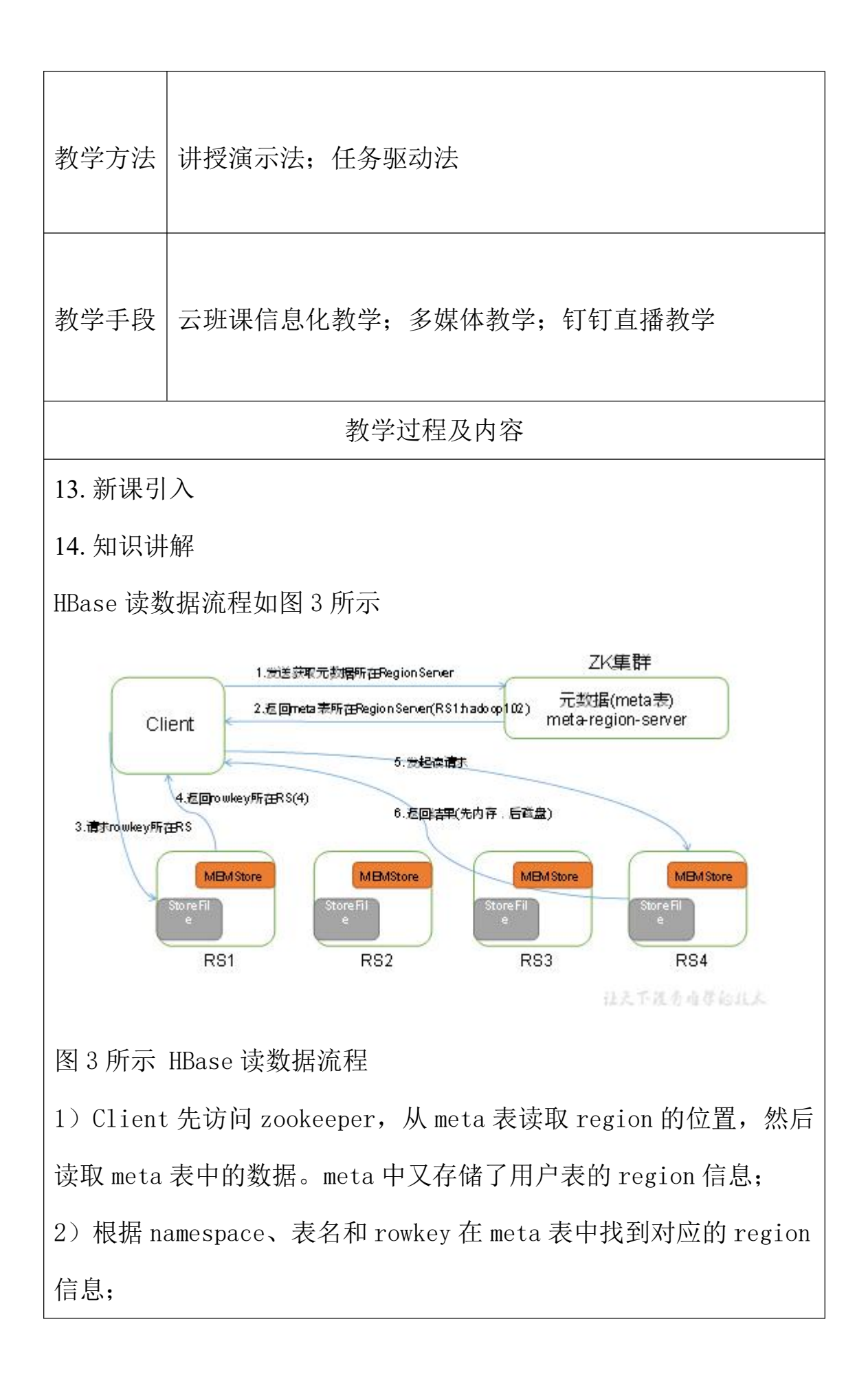

- 3)找到这个 region 对应的 regionserver;
- 4)查找对应的 region;
- 5) 先从 MemStore 找数据, 如果没有, 再到 BlockCache 里面读;
- 6)BlockCache 还没有,再到 StoreFile 上读(为了读取的效率);
- 7)如果是从 StoreFile 里面读取的数据,不是直接返回给客户端, 而是先写入 BlockCache,再返回给客户端。
- 5.2 写流程

Hbase 写流程如图 2 所示

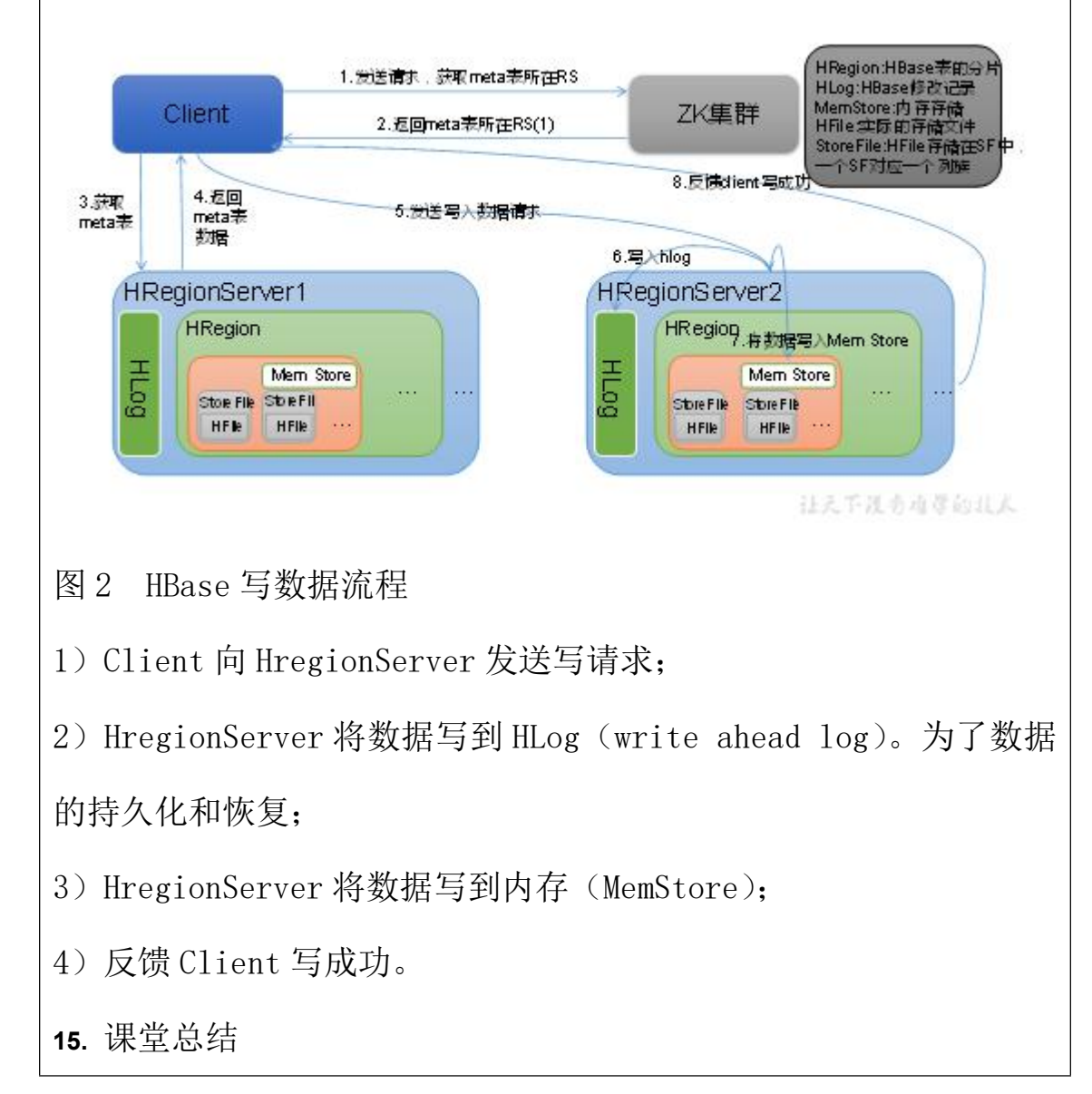

HBase 读流程

HBase 写流程

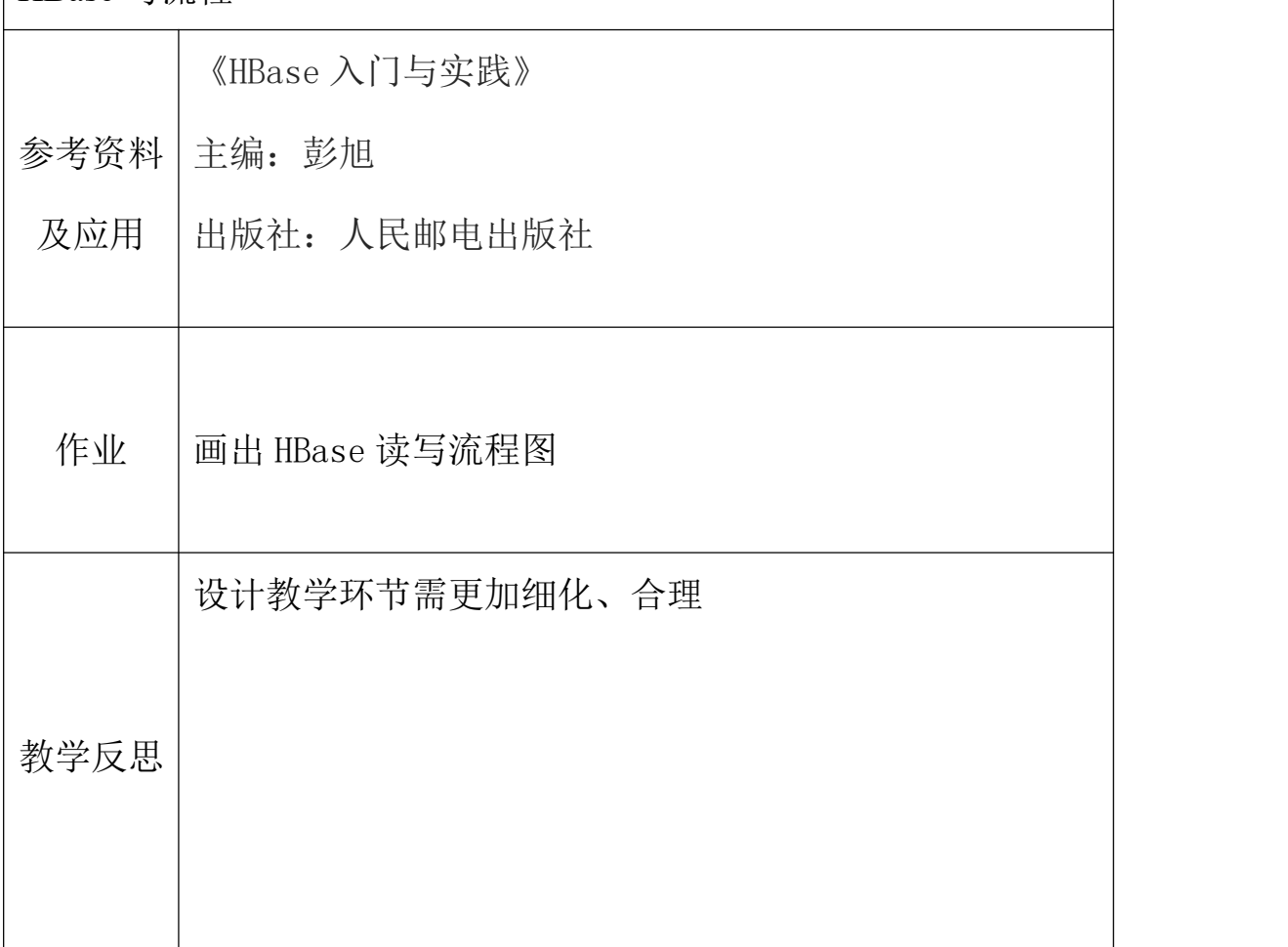

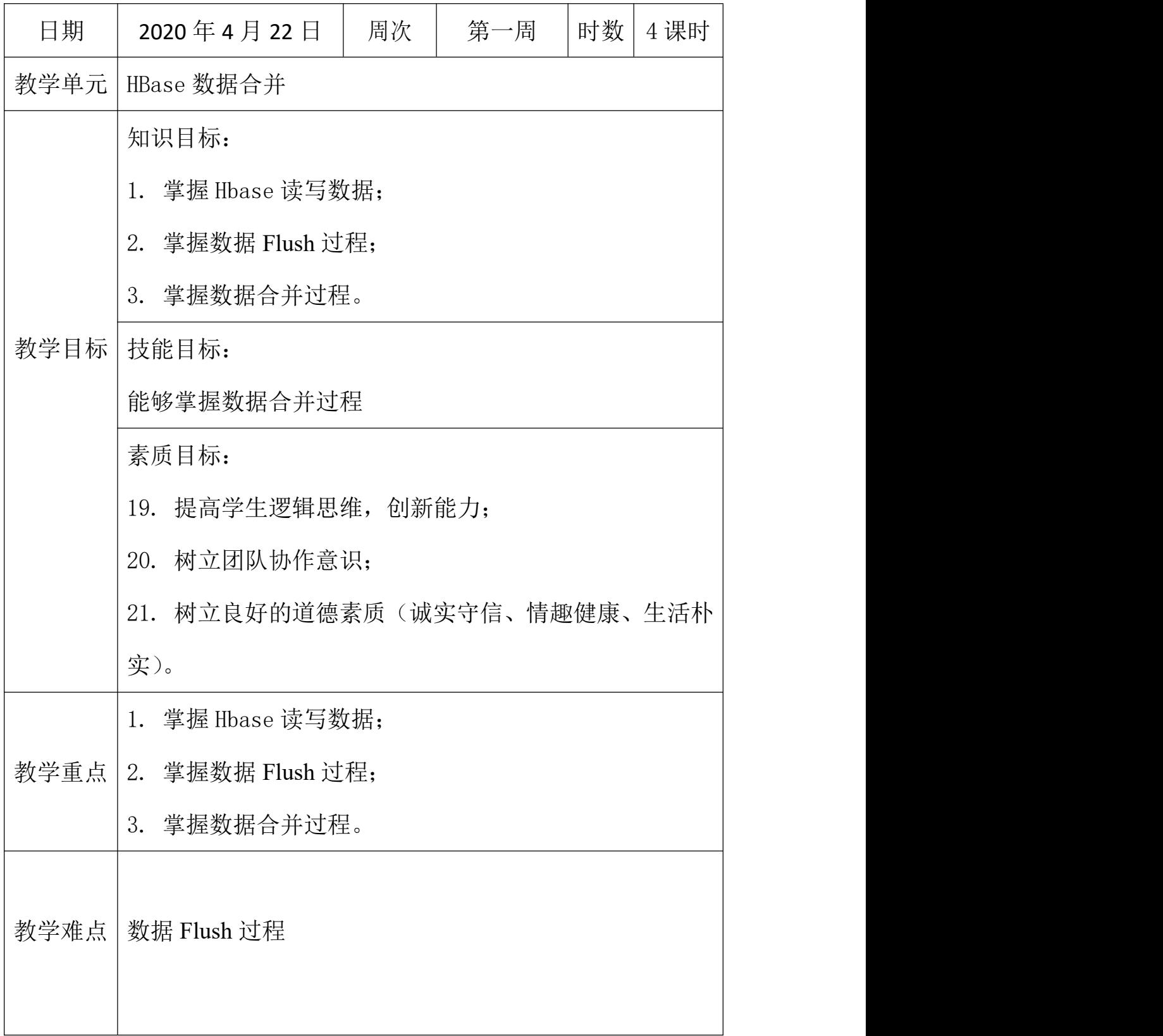

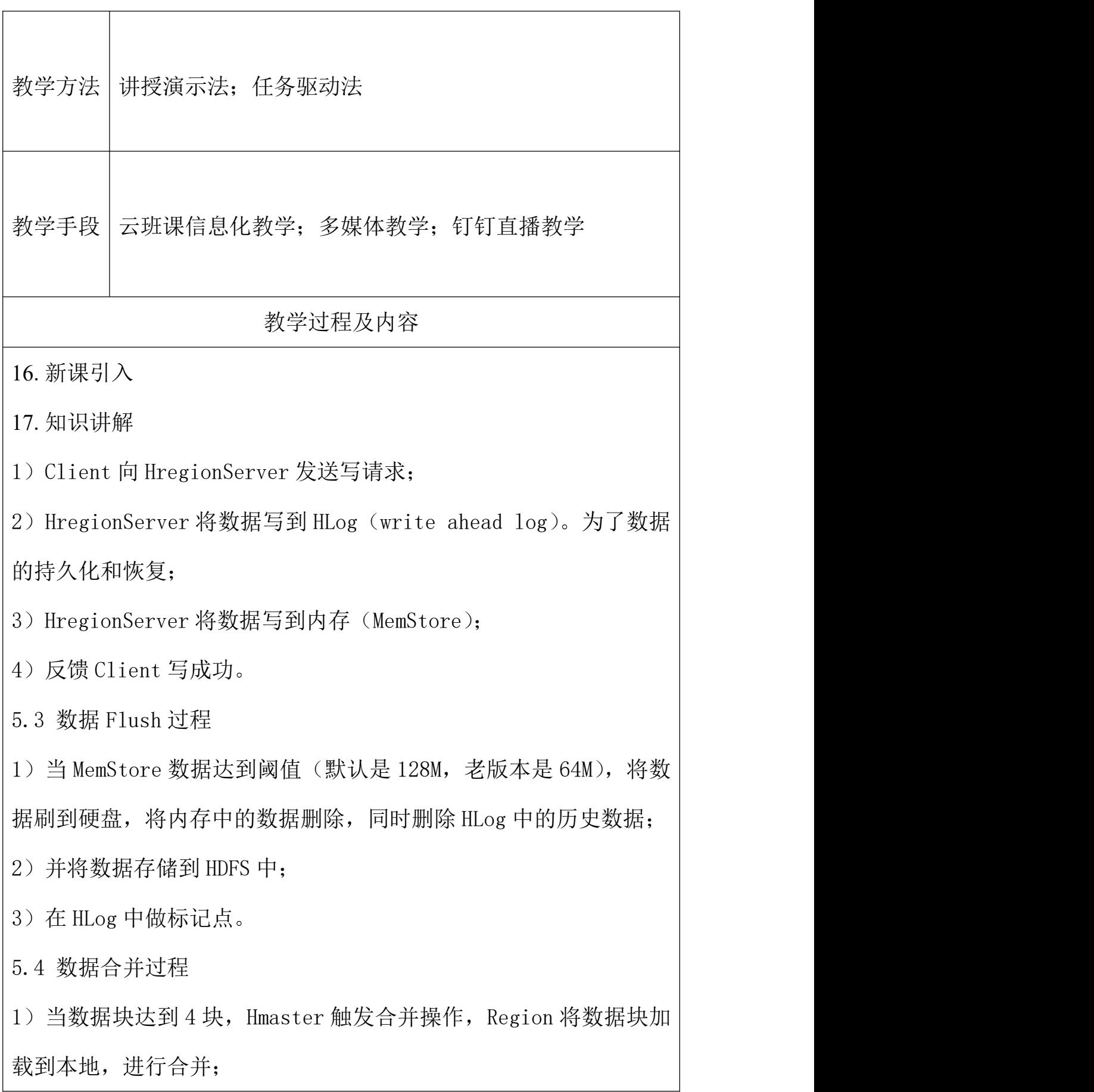

2)当合并的数据超过 256M,进行拆分,将拆分后的 Region 分配给 不同的 HregionServer 管理;

3)当 HregionServer 宕机后,将 HregionServer 上的 hlog 拆分,然

后分配给不同的 HregionServer 加载,修改.META.;

4)注意:HLog 会同步到 HDFS。

**18.** 课堂总结

回顾数据 Flush 过程;

数据合并过程。

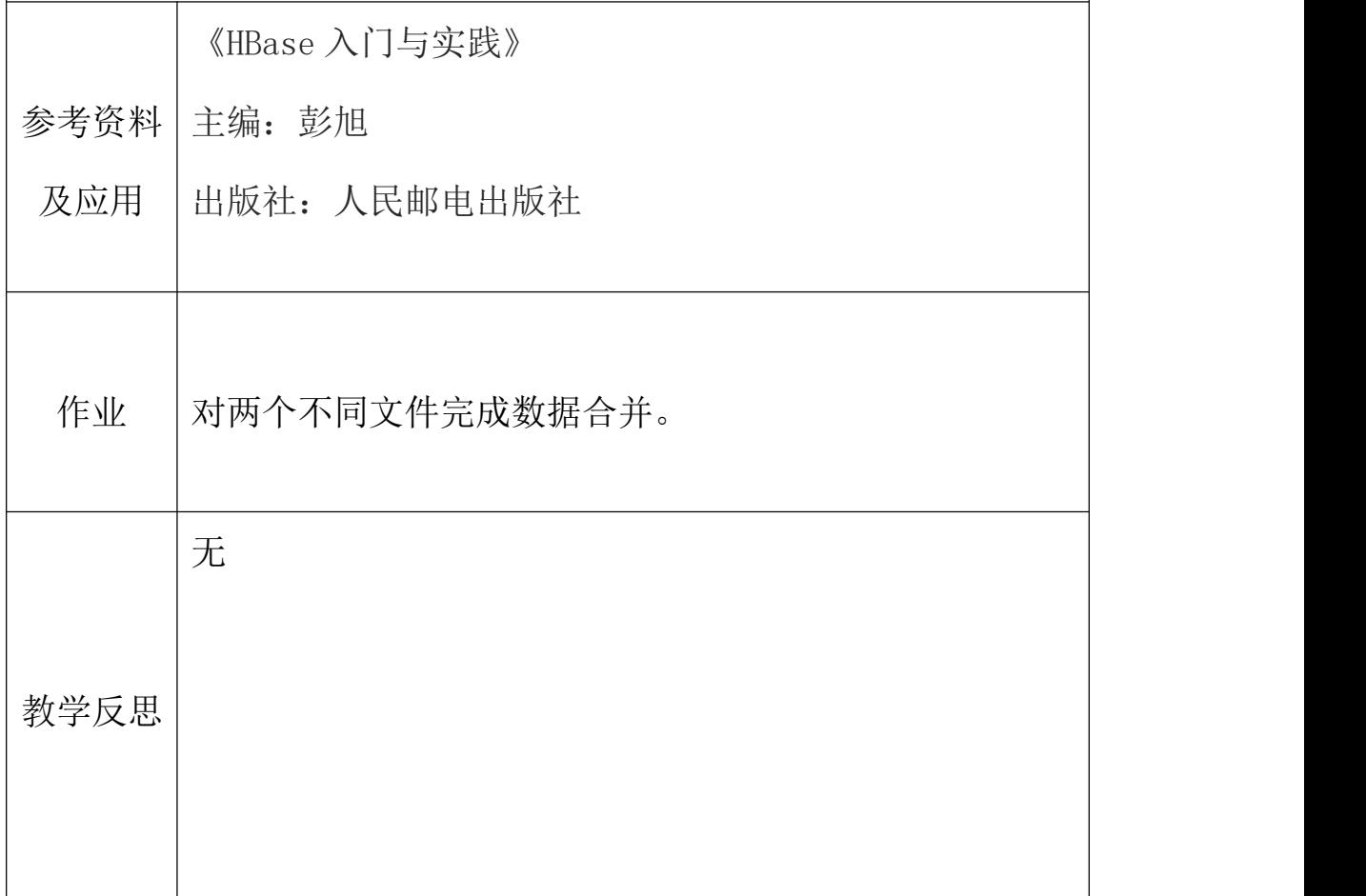

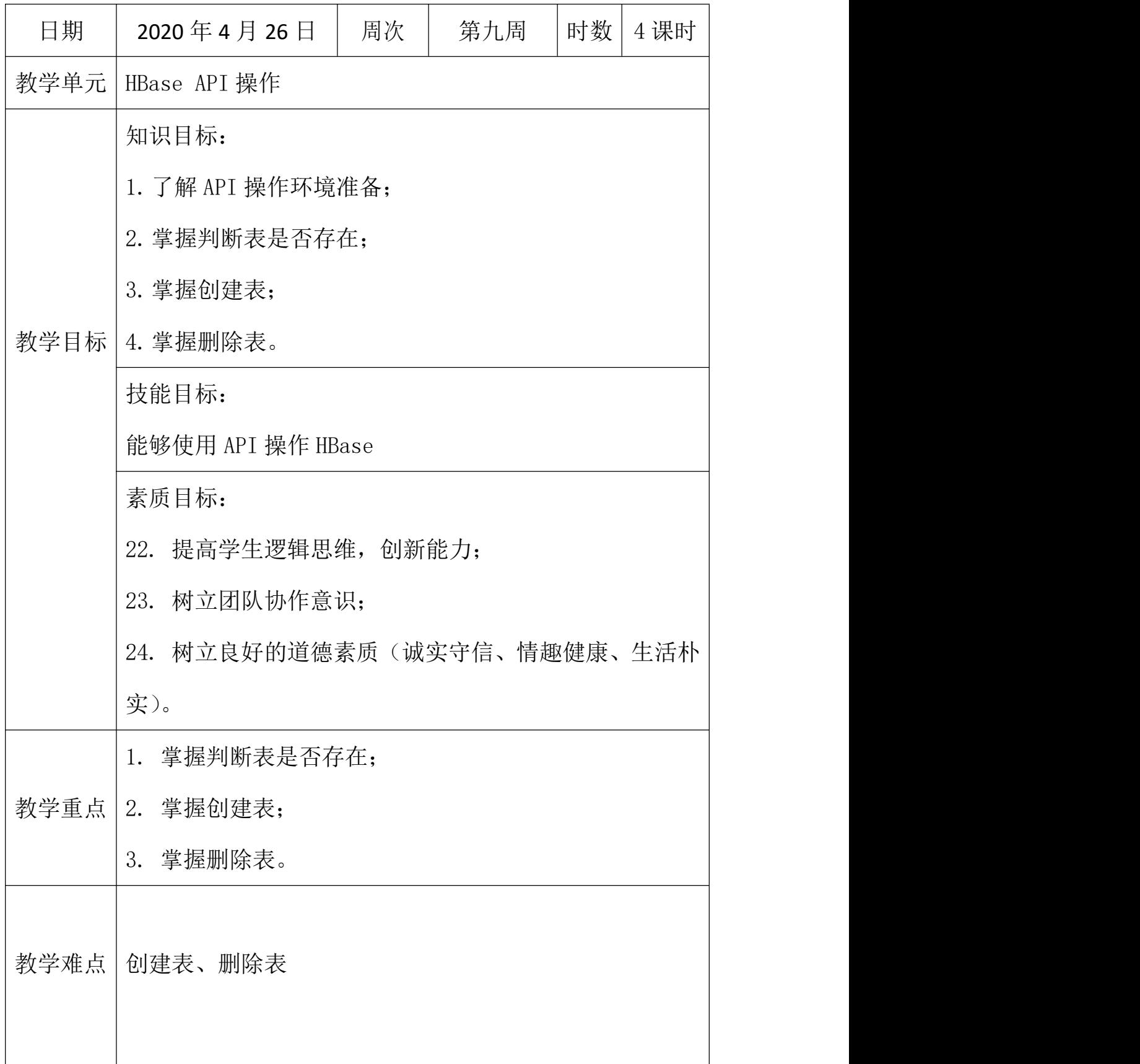

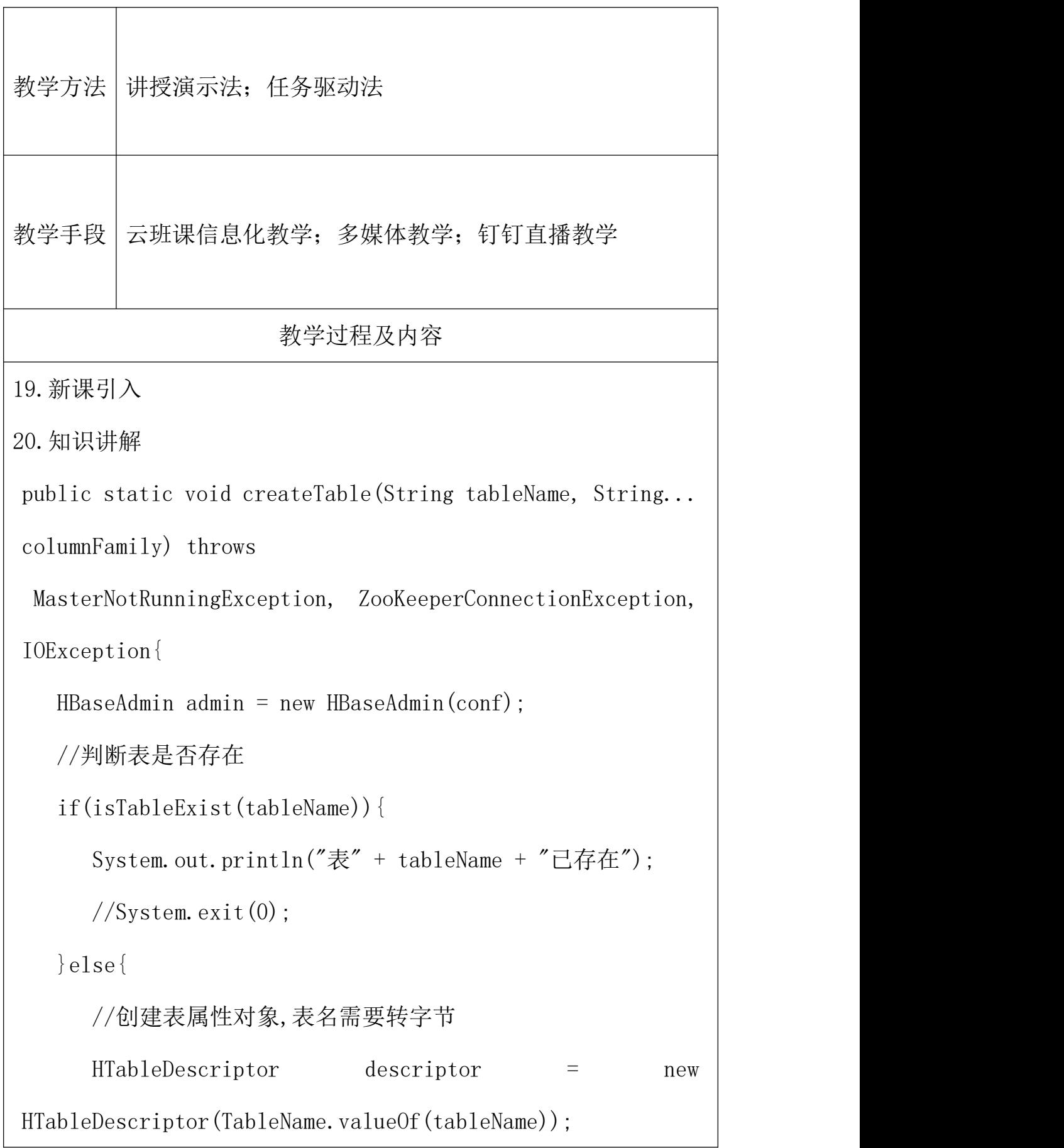

```
//创建多个列族
    for(String cf : columnFamily){
     descriptor.addFamily(new HColumnDescriptor(cf));
    }
    //根据对表的配置,创建表
    admin.createTable(descriptor);
    System.out.println("表" + tableName + "创建成功!");
  }
}
21. 课堂总结
掌握判断表是否存在;
掌握创建表;
掌握删除表。
参考资料
主编:彭旭
及应用 |出版社: 人民邮电出版社 インスティング インタンド しょうしょう
      《HBase 入门与实践》
 作业 宗成课堂代码
```
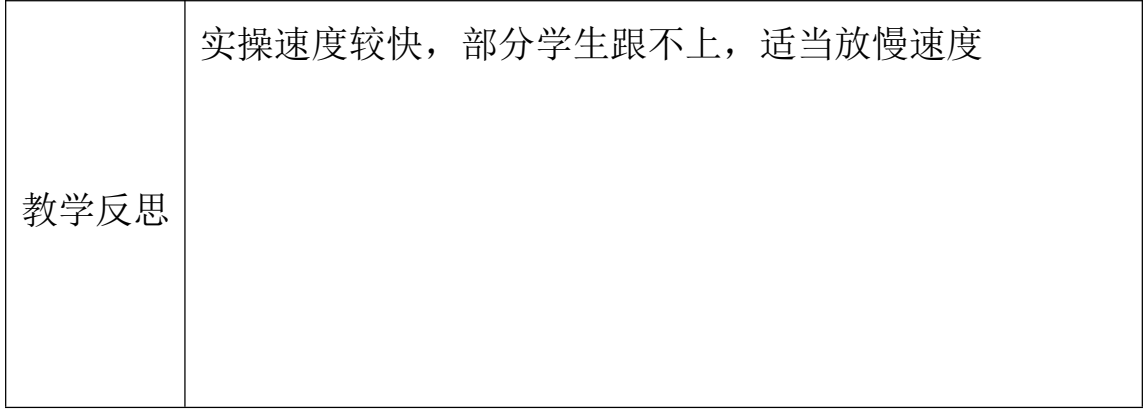

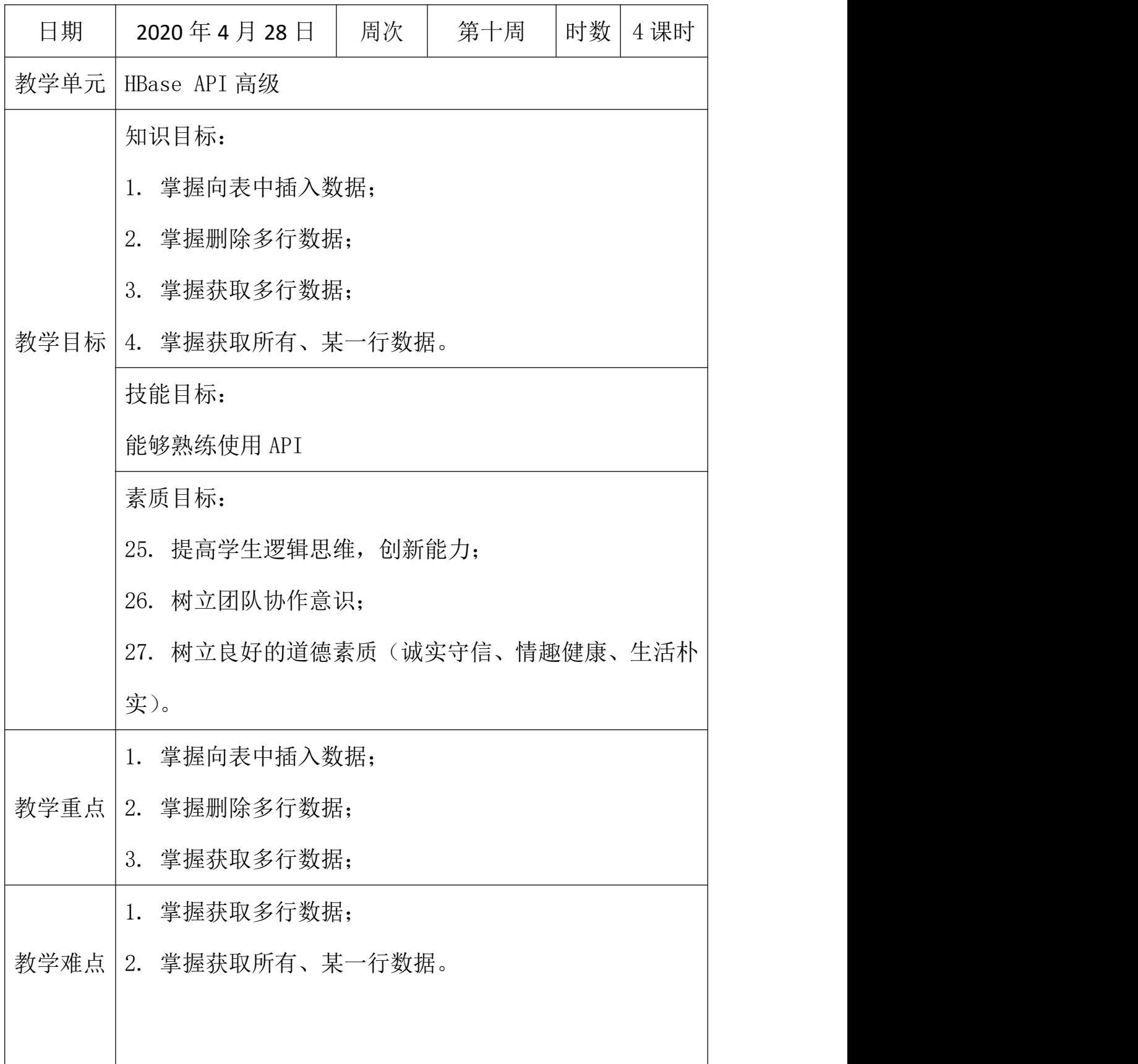

```
教学方法 讲授演示法; 任务驱动法
教学手段 云班课信息化教学;多媒体教学;钉钉直播教学
                   教学过程及内容
22. 新课引入
23. 知识讲解
1 HBaseAPI
1.1 获取 Configuration 对象
public static Configuration conf;
static{
   //使用 HBaseConfiguration 的单例方法实例化
   conf = HBaseConfiguration. create();
conf.set("hbase.zookeeper.quorum", "192.168.9.102");
conf.set("hbase.zookeeper.property.clientPort", "2181");
}
1.2 判断表是否存在
public static boolean isTableExist(String tableName) throws
MasterNotRunningException,
 ZooKeeperConnectionException, IOException{
```

```
//在 HBase 中管理、访问表需要先创建 HBaseAdmin 对象
//Connection \blacksquareConnectionFactory.createConnection(conf);
//HBaseAdmin admin = (HBaseAdmin) connection.getAdmin();
   HBaseAdmin admin = new HBaseAdmin(conf);
   return admin.tableExists(tableName);
}
1.3 创建表
1.2 向表中插入数据
1.4 删除表
public static void dropTable(String tableName) throws
MasterNotRunningException,
 ZooKeeperConnectionException, IOException{
   HBaseAdmin admin = new HBaseAdmin(conf);
   if(isTableExist(tableName)){
     admin.disableTable(tableName);
     admin.deleteTable(tableName);
     System.out.println("表" + tableName + "删除成功!");
   }else{
     System.out.println("表" + tableName + "不存在!");
   }
```
**24.** 课堂总结

向表中插入数据;

删除多行数据;

获取多行数据;

获取所有、某一行数据。

}

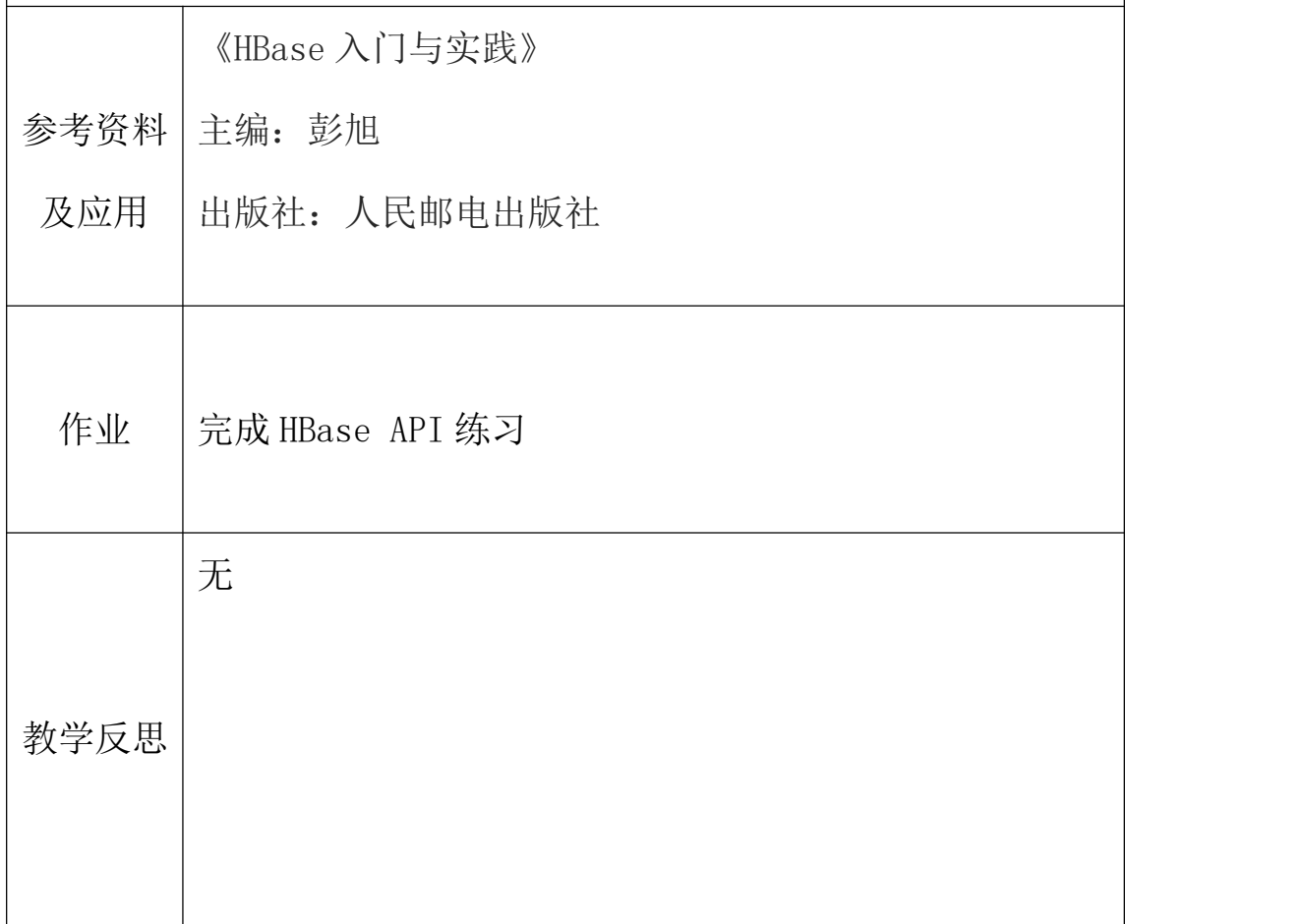

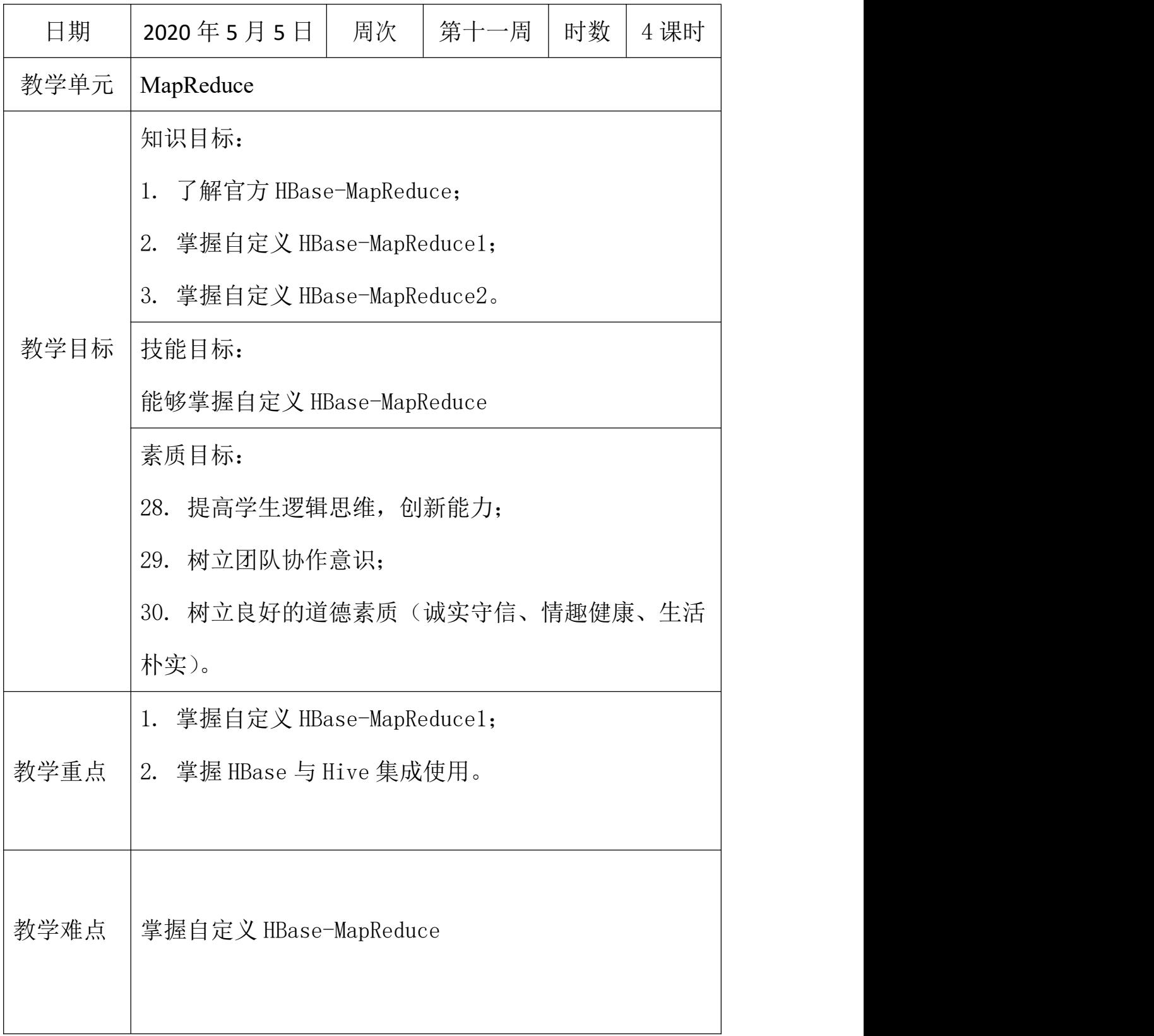

![](_page_38_Picture_108.jpeg)

```
并在 hadoop-env. sh 中配置: (注意: 在 for 循环之后配)
export
HADOOP CLASSPATH=$HADOOP CLASSPATH:/opt/module/hbase/lib/*
3.运行官方的 MapReduce 任务
-- 案例一: 统计 Student 表中有多少行数据
$ /opt/module/hadoop-2.7.2/bin/yarn jar
lib/hbase-server-1.3.1.jar rowcounter student
-- 案例二:使用 MapReduce 将本地数据导入到 HBase
1) 在本地创建一个 tsv 格式的文件: fruit.tsv
  1001 Apple Red
  1002 Pear Yellow
  1003 Pineapple Yellow
2)创建 HBase 表
hbase(main):001:0> create 'fruit', 'info'
3) 在 HDFS 中创建 input fruit 文件夹并上传 fruit.tsv 文件
$ /opt/module/hadoop-2.7.2/bin/hdfs dfs -mkdir /input_fruit/
$ /opt/module/hadoop-2.7.2/bin/hdfs dfs -put fruit.tsv
/input_fruit/
执行 MapReduce 到 HBase 的 fruit 表中
$ /opt/module/hadoop-2.7.2/bin/yarn jar
lib/hbase-server-1.3.1.jar importtsv \setminus
```
-Dimporttsv.columns=HBASE\_ROW\_KEY, info:name, info:color

fruit \

hdfs://hadoop102:9000/input\_fruit

使用 scan 命令查看导入后的结果

hbase(main):001:0> scan 'fruit'

**27.** 课堂总结

官方 HBase-MapReduce;

自定义 HBase-MapReduce1;

自定义 HBase-MapReduce2。

![](_page_40_Picture_91.jpeg)

![](_page_41_Picture_134.jpeg)

![](_page_42_Picture_124.jpeg)

操作。

(3) 基于 HDFS

数据持久化存储的体现形式是 Hfile, 存放于 DataNode 中, 被 ResionServer 以 region 的形式进行管理。

(4) 延迟较低,接入在线业务使用

面对大量的企业数据,HBase 可以直线单表大量数据的存储,同时提 供了高效的数据访问速度。

1.2 HBase 与 Hive 集成使用

尖叫提示: HBase 与 Hive 的集成在最新的两个版本中无法兼容。所

以,我们只能含着泪勇敢的重新编译: hive-hbase-handler-1.2.2.jar!! 好气!!

环境准备

因为我们后续可能会在操作 Hive 的同时对 HBase 也会产生影响, 所 以 Hive 需要持有操作 HBase 的 Jar, 那么接下来拷贝 Hive 所依赖的 Jar 包(或者使用软连接的形式)。

同时在 hive-site. xml 中修改 zookeeper 的属性, 如下:

1.案例一

目标:建立 Hive 表,关联 HBase 表,插入数据到 Hive 表的同时能够 影响 HBase 表。

分步实现:

(1) 在 Hive 中创建表同时关联 HBase

提示: 完成之后, 可以分别进入 Hive 和 HBase 查看, 都生成了对应

![](_page_44_Picture_186.jpeg)

分步实现:

(1) 在 Hive 中创建外部表

(2) 关联后就可以使用 Hive 函数进行一些分析操作了

hive  $(default) > select * from relevance_hbase_em;$ 

**30.** 课堂总结

HBase 与 Hive 的对比;

HBase 与 Hive 集成使用。

![](_page_45_Picture_102.jpeg)

![](_page_46_Picture_106.jpeg)

![](_page_47_Picture_138.jpeg)

 $[atguigu@hadoop102 \t\t hbase]$ \$ scp -r conf/ hadoop103:/opt/module/hbase/  $[atguigu@hadoop102 \t\t hbase]$  scp -r conf/ hadoop104:/opt/module/hbase/ 5.打开页面测试查看 [http://hadooo102:16010](http://linux01:16010) 1.2 预分区 每一个 region 维护着 startRow 与 endRowKey, 如果加入的数据符合 某个 region 维护的 rowKey 范围, 则该数据交给这个 region 维护。 那么依照这个原则,我们可以将数据所要投放的分区提前大致的规划 好,以提高 HBase 性能。 1.手动设定预分区 hbase> create 'staff1','info','partition1', SPLITS =>  $['1000', '2000', '3000', '4000']$ 2.生成 16 进制序列预分区 create 'staff2','info','partition2', {NUMREGIONS  $\Rightarrow$  15,  $SPLITALGO \Rightarrow 'HexStringSplit'$ 3.按照文件中设置的规则预分区 创建 splits.txt 文件内容如下: aaaa bbbb cccc

dddd 然后执行: create 'staff3', 'partition3', SPLITS FILE  $\Rightarrow$  'splits.txt' 4.使用 JavaAPI 创建预分区 //自定义算法,产生一系列 Hash 散列值存储在二维数组中 byte[][] splitKeys = 某个散列值函数 //创建 HBaseAdmin 实例 HBaseAdmin hAdmin = new HBaseAdmin(HBaseConfiguration.create()); //创建 HTableDescriptor 实例 HTableDescriptor tableDesc = new HTableDescriptor(tableName); //通过 HTableDescriptor 实例和散列值二维数组创建带有预分区 的 HBase 表 hAdmin.createTable(tableDesc, splitKeys); 1.3 RowKey 设计 一条数据的唯一标识就是 rowkey,那么这条数据存储于哪个分区, 取决于 rowkey 处于哪个一个预分区的区间内,设计 rowkey 的主要目 的 ,就是让数据均匀的分布于所有的 region 中,在一定程度上防止 数据倾斜。接下来我们就谈一谈 rowkey 常用的设计方案。 1.生成随机数、hash、散列值 比如:

![](_page_50_Picture_149.jpeg)

![](_page_51_Picture_30.jpeg)

![](_page_52_Picture_141.jpeg)

教学方法 | 讲授演示法; 任务驱动法 教学手段 云班课信息化教学;多媒体教学;钉钉直播教学 教学过程及内容

34. 新课引入

35. 知识讲解

1.1 内存优化

HBase 操作过程中需要大量的内存开销,毕竟 Table 是可以缓存在内 存中的,一般会分配整个可用内存的 70%给 HBase 的 Java 堆。但是 不 建 议 分 配 非 常 大 的 堆 内 存, 因 为 GC 过 程 持 续 太 久 会 导 致  $ResionServer$  处于长期不可用状态, 一般  $16^{\sim}48G$  内存就可以了, 如 果因为框架占用内存过高导致系统内存不足,框架一样会被系统服务 拖死。

1.2 基础优化

1.允许在 HDFS 的文件中追加内容

hdfs-site.xml、hbase-site.xml

属性:dfs.support.append

解释: 开启 HDFS 追加同步, 可以优秀的配合 HBase 的数据同步和 持久化。默认值为 true。

2.优化 DataNode 允许的最大文件打开数

hdfs-site.xml

属性:dfs.datanode.max.transfer.threads

解释: HBase 一般都会同一时间操作大量的文件, 根据集群的数量

和规模以及数据动作,设置为 4096 或者更高。默认值: 4096

3.优化延迟高的数据操作的等待时间

hdfs-site.xml

属性:dfs.image.transfer.timeout

解释:如果对于某一次数据操作来讲,延迟非常高,socket 需要等 待更长的时间,建议把该值设置为更大的值(默认 60000 毫秒),

以确保 socket 不会被 timeout 掉。

4.优化数据的写入效率

mapred-site.xml

属性: ファイル アイスト しょうしょう しょうしょう

mapreduce.map.output.compress

mapreduce.map.output.compress.codec

解释: 开启这两个数据可以大大提高文件的写入效率, 减少写入时

间。第一个属性值修改为 true, 第二个属性值修改为:

org.apache.hadoop.io.compress.GzipCodec 或者其他压缩方式。

5. 设置 RPC 监听数量

hbase-site.xml

属性: hbase.regionserver.handler.count

解释: 默认值为 30, 用于指定 RPC 监听的数量, 可以根据客户端的 请求数进行调整,读写请求较多时,增加此值。

6.优化 HStore 文件大小

hbase-site.xml

属性:hbase.hregion.max.filesize

解释: 默认值 10737418240 (10GB), 如果需要运行 HBase 的 MR 任 务,可以减小此值,因为一个 region 对应一个 map 任务, 如果单 个 region 过大,会导致 map 任务执行时间过长。该值的意思就是, 如果 HFile 的大小达到这个数值,则这个 region 会被切分为两个 Hfile。

7.优化 hbase 客户端缓存

hbase-site.xml

属性:hbase.client.write.buffer

解释:用于指定 HBase 客户端缓存,增大该值可以减少 RPC 调用次 数,但是会消耗更多内存,反之则反之。一般我们需要设定一定的 缓存大小,以达到减少 RPC 次数的目的。

8.指定 scan.next 扫描 HBase 所获取的行数

hbase-site.xml

属性:hbase.client.scanner.caching

解释:用于指定 scan.next 方法获取的默认行数,值越大,消耗内 存越大。

9. flush、compact、split 机制

当 MemStore 达到阈值,将 Memstore 中的数据 Flush 进 Storefile; compact机制则是把flush出来的小文件合并成大的Storefile文件。 split 则是当 Region 达到阈值,会把过大的 Region 一分为二。 涉及属性:

即:128M 就是 Memstore 的默认阈值

hbase.hregion.memstore.flush.size: 134217728

即:这个参数的作用是当单个 HRegion 内所有的 Memstore 大小总和 超过指定值时, flush 该 HRegion 的所有 memstore。RegionServer 的 flush 是通过将请求添加一个队列,模拟生产消费模型来异步处理 的。那这里就有一个问题,当队列来不及消费,产生大量积压请求时, 可能会导致内存陡增,最坏的情况是触发 OOM。

hbase.regionserver.global.memstore.upperLimit: 0.4

hbase.regionserver.global.memstore.lowerLimit: 0.38

即 : 当 MemStore 使 用 内 存 总 量 达 到 hbase.regionserver.global.memstore.upperLimit 指定值时,将会 有多个 MemStores flush 到文件中, MemStore flush 顺序是按照大 小降序执行的,直到刷新到 MemStore 使用内存略小于 lowerLimit 36. 课堂总结

什么是优化;

HBase 内存优化;

HBase 基础优化。

![](_page_57_Picture_32.jpeg)

![](_page_58_Picture_129.jpeg)

![](_page_59_Picture_88.jpeg)

```
7) 移除(取关)用户
8) 获取关注的人的微博内容
9) 测试
1.2.2 创建命名空间以及表名的定义
//获取配置 conf
private Configuration conf = HBaseConfiguration.create();
//微博内容表的表名
private static final byte[] TABLE_CONTENT =
Bytes.toBytes("weibo:content");
//用户关系表的表名
private static final byte\lceil TABLE_RELATIONS =
Bytes.toBytes("weibo:relations");
//微博收件箱表的表名
private static final byte[] TABLE RECEIVE CONTENT EMAIL =
Bytes.toBytes("weibo:receive_content_email");
public void initNamespace(){
  HBaseAdmin admin = null;
  try {
     admin = new HBaseAdmin(conf);//命名空间类似于关系型数据库中的 schema,可以想象成文
件夹 いっこうしょう しんしゃく しんしゃく しんしゃく しんしゃく ひんしゅう
     NamespaceDescriptor weibo = NamespaceDescriptor
```

```
.create("weibo")
```
.addConfiguration("creator", "Jinji")

.addConfiguration("create\_time",

```
System.currentTimeMillis() + "")
```

```
.build();
```
admin.createNamespace(weibo);

```
} catch (MasterNotRunningException e) {
```
e.printStackTrace();

} catch (ZooKeeperConnectionException e) {

e.printStackTrace();

```
} catch (IOException e) {
```

```
e.printStackTrace();
```

```
}finally{
```

```
if(null != admin){
```
try {

admin.close();

}

}

}

```
} catch (IOException e) {
```

```
e.printStackTrace();
```
}

![](_page_62_Picture_61.jpeg)

编写 JJ 微博需求分析;

代码设计;

JJ 微博数据库设计。

![](_page_62_Picture_62.jpeg)

![](_page_63_Picture_114.jpeg)

![](_page_64_Picture_110.jpeg)

被访问过等等。最直接的方法就是将集合中全部的元素存在计算机 中,遇到一个新元素时,将它和集合中的元素直接比较即可。一般来 讲,计算机中的集合是用哈希表(hash table)来存储的。它的好处 是快速准确,缺点是费存储空间。当集合比较小时,这个问题不显著, 但是当集合巨大时,哈希表存储效率低的问题就显现出来了。比如说, 一个像 Yahoo,Hotmail 和 Gmai 那样的公众电子邮件(email)提供 商,总是需要过滤来自发送垃圾邮件的人(spamer)的垃圾邮件。一 个办法就是记录下那些发垃圾邮件的 email 地址。由于那些发送者 不停地在注册新的地址,全世界少说也有几十亿个发垃圾邮件的地 址,将他们都存起来则需要大量的网络服务器。如果用哈希表,每存 储一亿个 email 地址, 就需要 1.6GB 的内存(用哈希表实现的具 体办法是将每一个 email 地址对应成一个八字节的信息指纹 googlechinablog.com/2006/08/blog-post.html,然后将这些信息指 纹存入哈希表,由于哈希表的存储效率一般只有 50%, 因此一个 email 地址需要占用十六个字节。一亿个地址大约要 1.6GB, 即十 六亿字节的内存)。因此存贮几十亿个邮件地址可能需要上百 GB 的 内存。除非是超级计算机,一般服务器是无法存储的。

布隆过滤器只需要哈希表 1/8 到 1/4 的大小就能解决同样的问 题。

Bloom Filter 是一种空间效率很高的随机数据结构,它利用位数组 很简洁地表示一个集合,并能判断一个元素是否属于这个集合。Bloom Filter 的这种高效是有一定代价的:在判断一个元素是否属于某个

集合时,有可能会把不属于这个集合的元素误认为属于这个集合 (false positive)。因此, Bloom Filter 不适合那些"零错误"的 应用场合。而在能容忍低错误率的应用场合下,Bloom Filter 通过 极少的错误换取了存储空间的极大节省。

下面我们具体来看 Bloom Filter 是如何用位数组表示集合的。初始 状态时, Bloom Filter 是一个包含 m 位的位数组, 每一位都置为 0, 如图 9-5 所示。

 $0000000000000000$ 

图 9-5

为了表达 S={x1, x2, …, xn}这样一个 n 个元素的集合, Bloom Filter 使用 k 个相互独立的哈希函数(Hash Function),它们分别将集合中 的每个元素映射到 {1,…,m} 的范围中。对任意一个元素 x, 第 i 个哈 希函数映射的位置 hi(x)就会被置为 1(1≤i≤k)。注意,如果一个 位置多次被置为 1,那么只有第一次会起作用,后面几次将没有任何 效果。如图 9-6 所示, k=3, 且有两个哈希函数选中同一个位置(从 左边数第五位)。

![](_page_66_Figure_5.jpeg)

图 9-6

在判断 y 是否属于这个集合时, 我们对 y 应用 k 次哈希函数, 如果所 有 hi(y)的位置都是 1(1≤i≤k),那么我们就认为 y 是集合中的元 素,否则就认为 y 不是集合中的元素。如图 9-7 所示 v1 就不是集合

中的元素。y2 或者属于这个集合,或者刚好是一个 false positive。  $\begin{bmatrix} 0 & 1 & 0 \end{bmatrix}$  $\boxed{0}$ 

图 9-7

• 为了 add 一个元素, 用 k 个 hash function 将它 hash 得到 bloom filter 中 k 个 bit 位, 将这 k 个 bit 位置 1。

· 为了 query 一个元素, 即判断它是否在集合中, 用 k 个 hash function 将它 hash 得到 k 个 bit 位。若这 k bits 全为 1, 则此元素 在集合中;若其中任一位不为 1,则此元素比不在集合中(因为如果 在,则在 add 时已经把对应的 k 个 bits 位置为 1)。

· 不允许 remove 元素,因为那样的话会把相应的 k 个 bits 位置为 0,而其中很有可能有其他元素对应的位。因此 remove 会引入 false negative,这是绝对不被允许的。

布隆过滤器决不会漏掉任何一个在黑名单中的可疑地址。但是,它有 一条不足之处,也就是它有极小的可能将一个不在黑名单中的电子邮 件地址判定为在黑名单中,因为有可能某个好的邮件地址正巧对应一 个八个都被设置成一的二进制位。好在这种可能性很小,我们把它称 为误识概率。

布隆过滤器的好处在于快速,省空间,但是有一定的误识别率,常见 的补救办法是在建立一个小的白名单,存储那些可能个别误判的邮件 地址。

布隆过滤器具体算法高级内容,如错误率估计,最优哈希函数个数计

![](_page_68_Picture_81.jpeg)